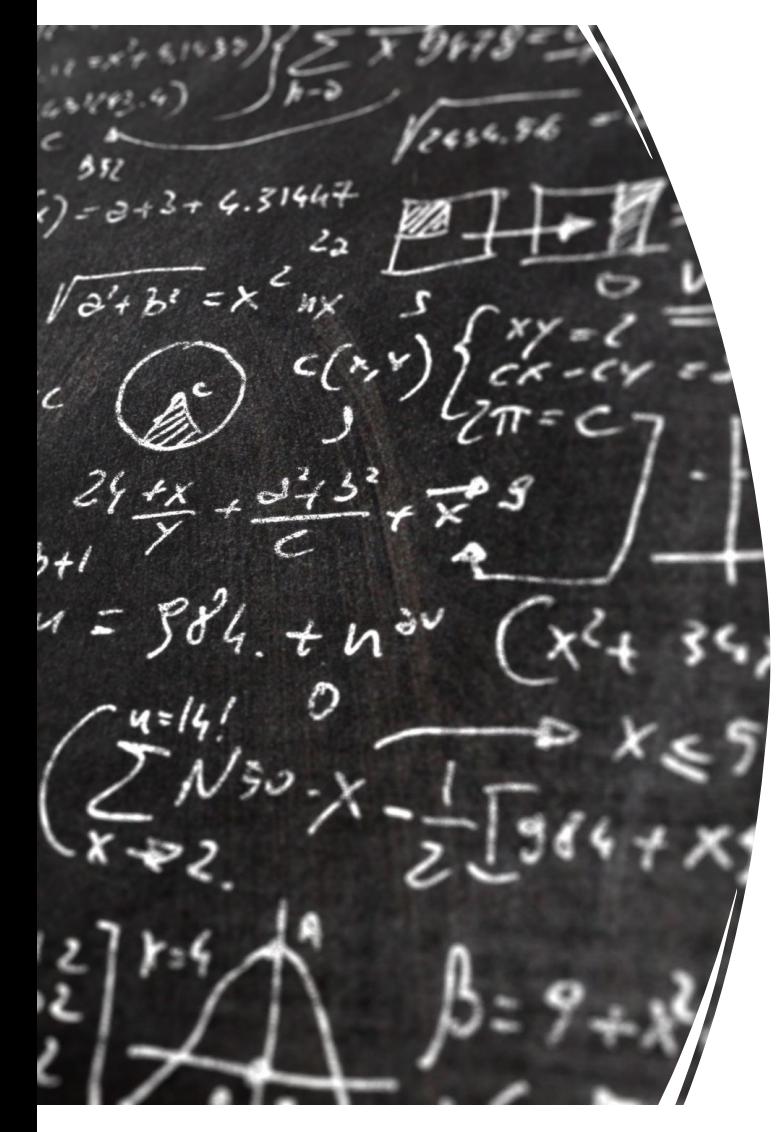

CS 383 – Computational Text Analysis

Lecture 9 Stochastic Gradient Descent, Feed Forward Networks

Adam Poliak 02/15/2023

Slides adapted Dan Jurafsky, Jordan Boyd-Graber, Nate Chambers

#### Announcements

- Reading 03 released Monday
	- Due Monday 02/13
- HW03 due Wednesday 02/15 (tonight)
- Reading 04
	- Due Monday 02/20 Dictionary Methods
- HW04
	- Due next Friday
	- Will be released later today
- Reading 05 will be released later this week
	- Due Monday 02/27 CTA/TADA/CSS papers using Word Embeddings
- Office hours:
	- Thursday 3-4:45pm

# Prediction Outline

- Linear Regression
- Logistic Regression
- Learning weights SGD (today)
- Neural Networks (might start today)
	- Feed Forward Networks
		- Word2Vec
	- Recurrent Neural Networks
		- LSTMs
	- Transformers
		- Attention
		- BERT

#### **Outline**

Logistic Regression Examples

Learning Weights - SGD

Beyond Binary Classification

Implementation Tricks

Neural Networks

# Idea of logistic regression

- We'll compute w∙x+b
- And then we'll pass it through the sigmoid function:

σ(w∙x+b)

• And we'll just treat it as a probability

Making probabilities with signoids  
\n
$$
P(y=1) = \sigma(w \cdot x + b)
$$
\n
$$
= \frac{1}{1 + \exp(-(w \cdot x + b))}
$$

$$
P(y=0) = 1 - \sigma(w \cdot x + b)
$$
  
= 1 - 
$$
\frac{1}{1 + \exp(-(w \cdot x + b))}
$$
  
= 
$$
\frac{\exp(-(w \cdot x + b))}{1 + \exp(-(w \cdot x + b))}
$$

#### Turning a probability into a classifier *P*(*y* = 1*|x*). How do we make a decision? For a test instance *x*, we say yes if the

$$
\hat{y} = \begin{cases} 1 & \text{if } P(y = 1|x) > 0.5 \\ 0 & \text{otherwise} \end{cases}
$$

0.5 here is called the decision boundary

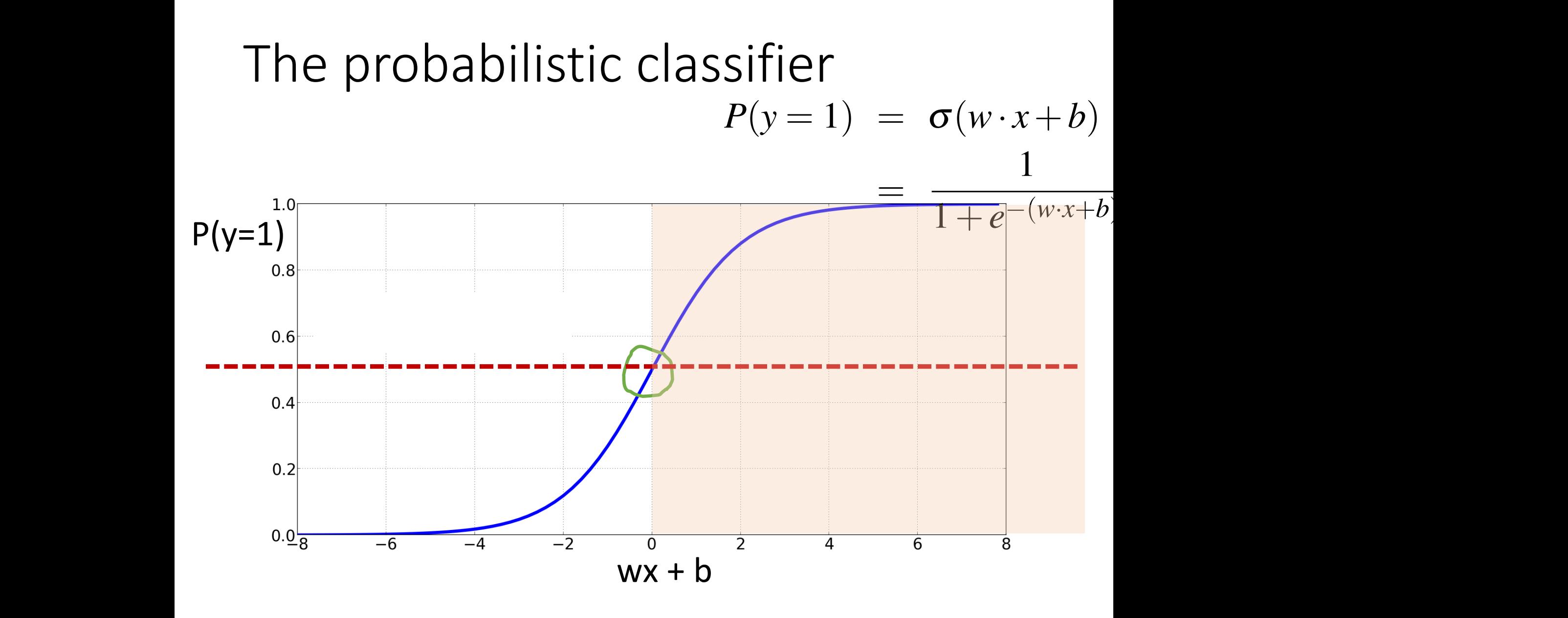

#### Turning a probability into a classifier *P*(*P*(*y* = 1*|<i>x*). P<sup>(</sup>// *x*). Turning a nrobability into a classifier probability *P*(*y* = 1*|x*) is more than .5, and no otherwise. We call .5 the decision

#### $\hat{y} =$  $\int$  1 if  $P(y = 1|x) > 0.5$ 0 otherwise if w∙x+ $b > 0$ if w∙x+b ≤ 0

# Examples

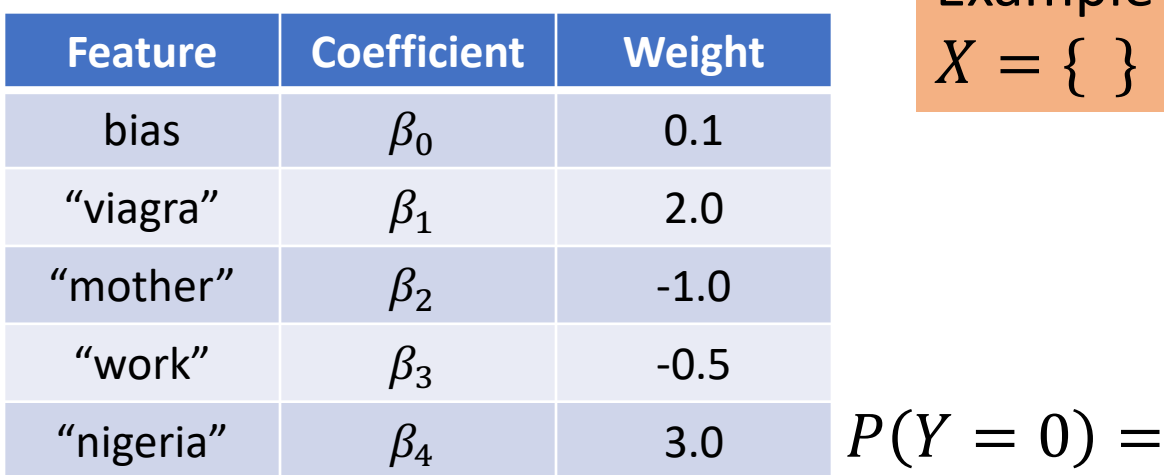

Example 1: Empty Document  $X = \{ \}$ 

$$
\frac{B_{3}}{B_{4}} \qquad \qquad 3.0 \qquad P(Y=0) = \frac{1}{1+\exp(0.1)} = 0.48
$$

$$
P(Y = 1) = \frac{\exp(0.1)}{1 + \exp(0.1)} = 0.52
$$

Bias  $\beta_0$  represents the class priors

#### Examples

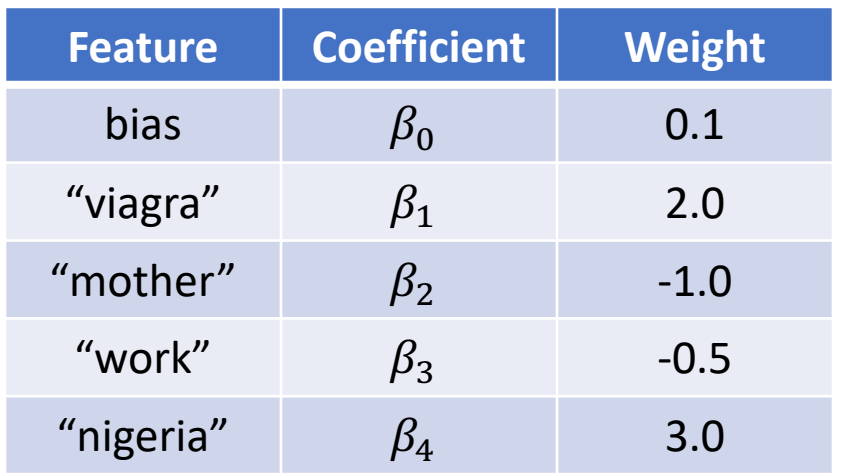

Example 2:  $X = \{ Mother, Nigeria\}$ 

$$
P(Y = 0) = \frac{1}{1 + \exp(0.1 - 1.0 + 3.0)} = 0.11
$$
  

$$
P(Y = 1) = \frac{\exp(0.1 - 1.0 + 3.0)}{1 + \exp(0.1 - 1.0 + 3.0)} = 0.88
$$

#### Examples

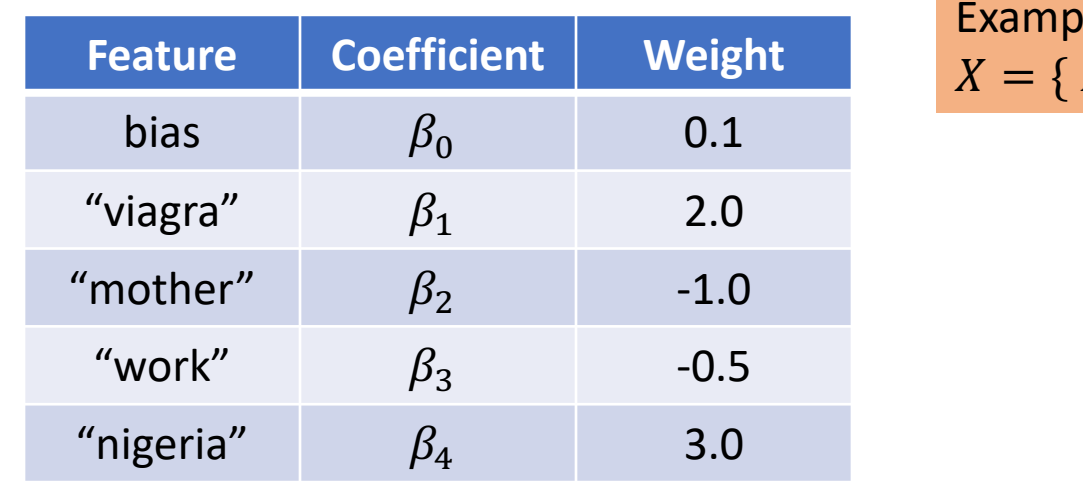

 $le$  3:  $Mother, Work, Nigeria, Mother\}$ 

$$
P(Y = 0) = \frac{1}{1 + \exp(0.1 - 1.0 + 2.0 + 3.0 - 1.0)} = 0.60
$$
  

$$
P(Y = 1) = \frac{\exp(0.1 - 1.0 + 2.0 + 3.0 - 1.0)}{1 + \exp(0.1 - 1.0 + 2.0 + 3.0 - 1.0)} = 0.30
$$

#### Logistic Regression

- Given a set of weights,  $\beta$ , compute conditional likelihood  $P(y | \beta, x)$
- Find the weights that maximize the conditional likelihood on training data
- **Intuition:** higher weights implies corresponding feature is strongly indicative of the class for the observation

#### **Outline**

Logistic Regression Examples

**Learning Weights - SGD** 

Beyond Binary Classification

Implementation Tricks

Feedforward Networks

#### Process Learning Weights

- 1. Randomly initialize weights
- 2. Make predictions  $\hat{y}$
- 3. Quantify how close  $\hat{y}$  and  $y$  are We call this the *distance* aka Loss function
- 4. Update weights accordingly aka Optimization

5. Repeat 2-4

#### Process Learning Weights

- 1. Randomly initialize weights
- 2. Make predictions  $\hat{y}$
- 3. Quantify how close  $\hat{y}$  and y are We call this the *distance* aka Loss function
- 4. Update weights accordingly aka Optimization

5. Repeat 2-4

# Distance between  $\hat{y}$  and y

We want to know how far is the classifier output:  $\hat{y} = \sigma(w \cdot x + b)$ 

#### from the true output:  $[=$  either  $0$  or  $1]$

We'll call this difference our loss:  $L(\hat{y}, y)$  = how much  $\hat{y}$  differs from the true *y L*( ! ,*y)* is a *loss function*

#### Process Learning Weights

- 1. Randomly initialize weights
- 2. Make predictions  $\hat{y}$
- 3. Quantify how close  $\hat{y}$  and  $y$  are We call this the *distance* aka Loss function
- 4. Update weights accordingly aka Optimization

5. Repeat 2-4

#### hts that minimize the loss

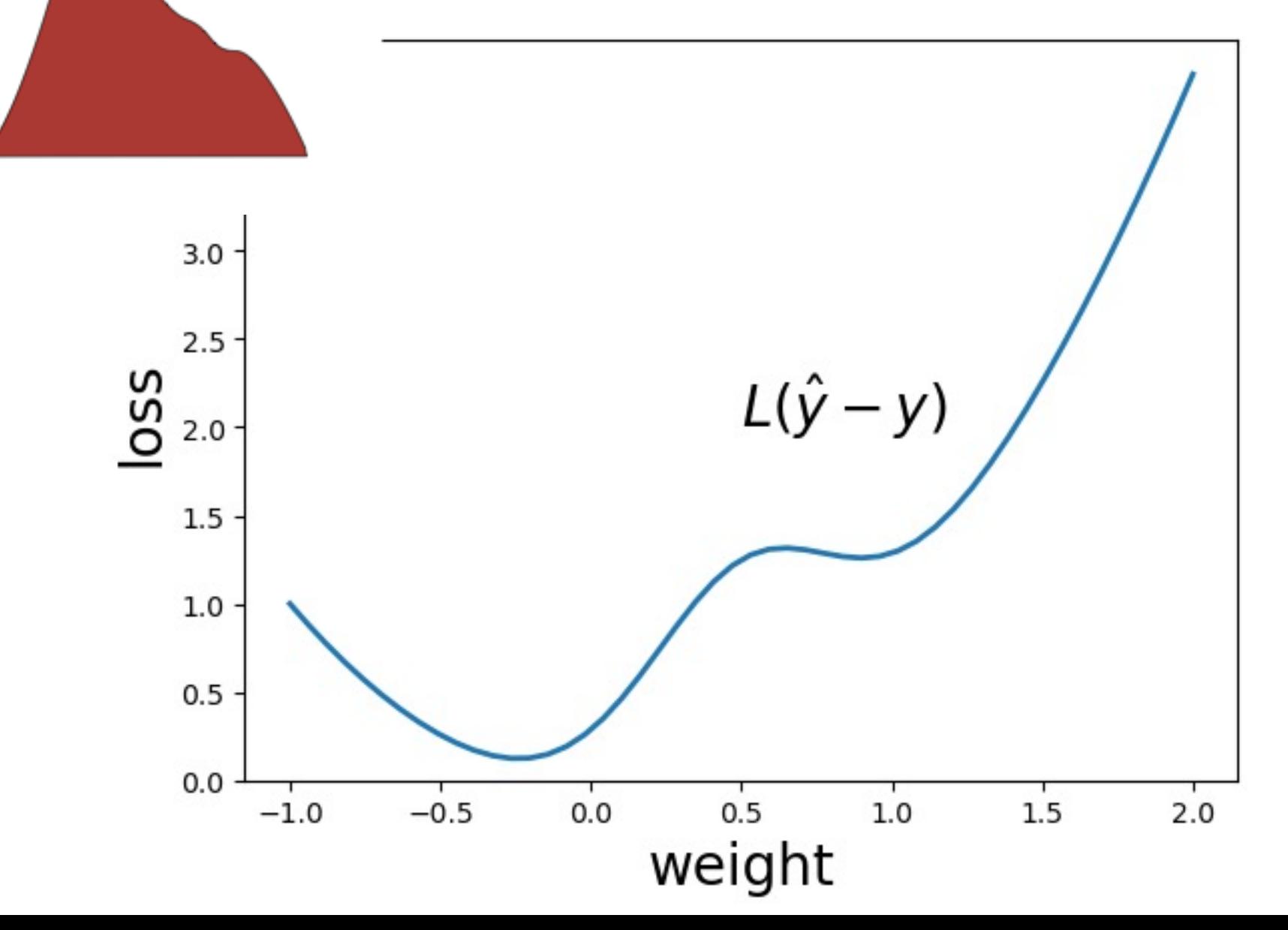

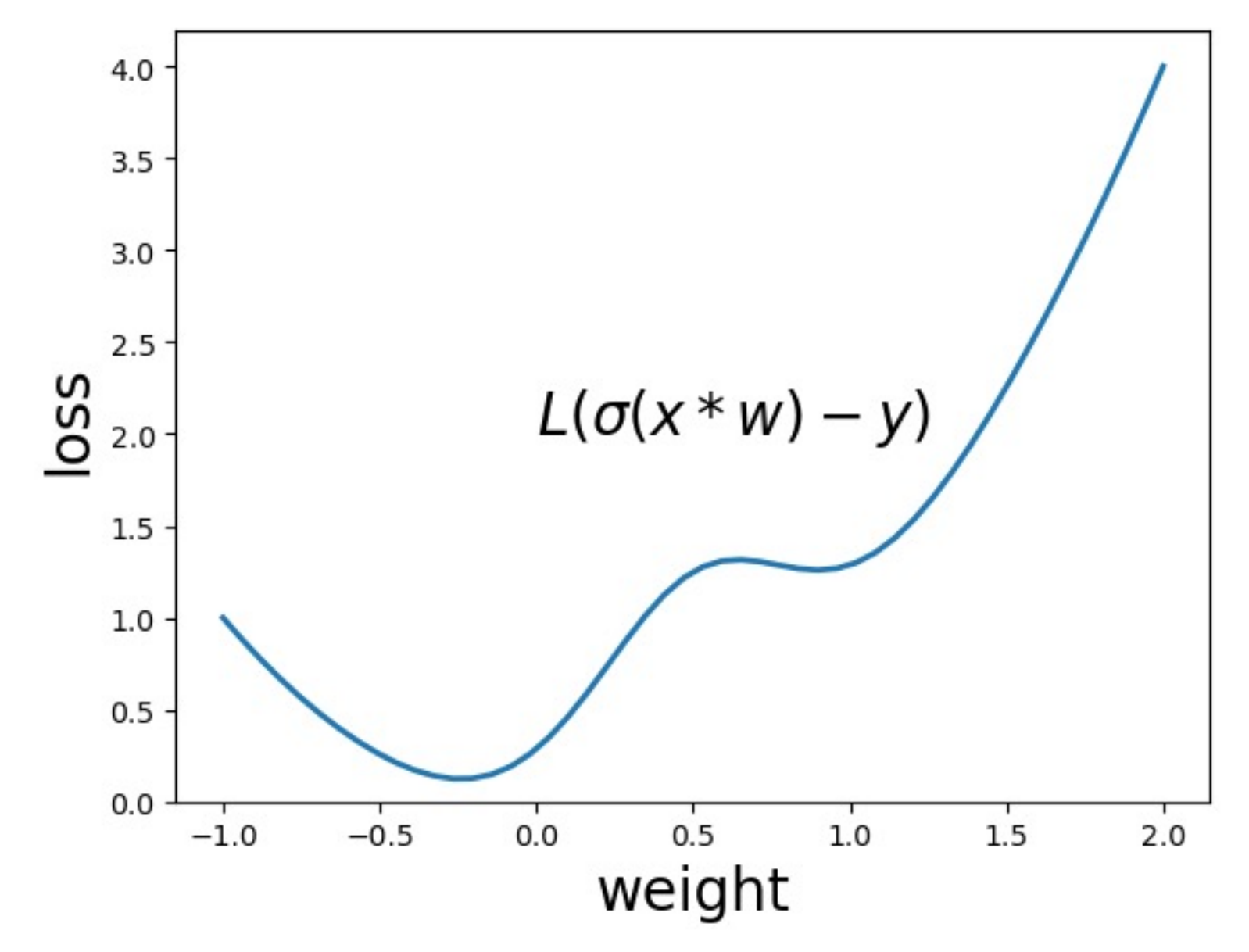

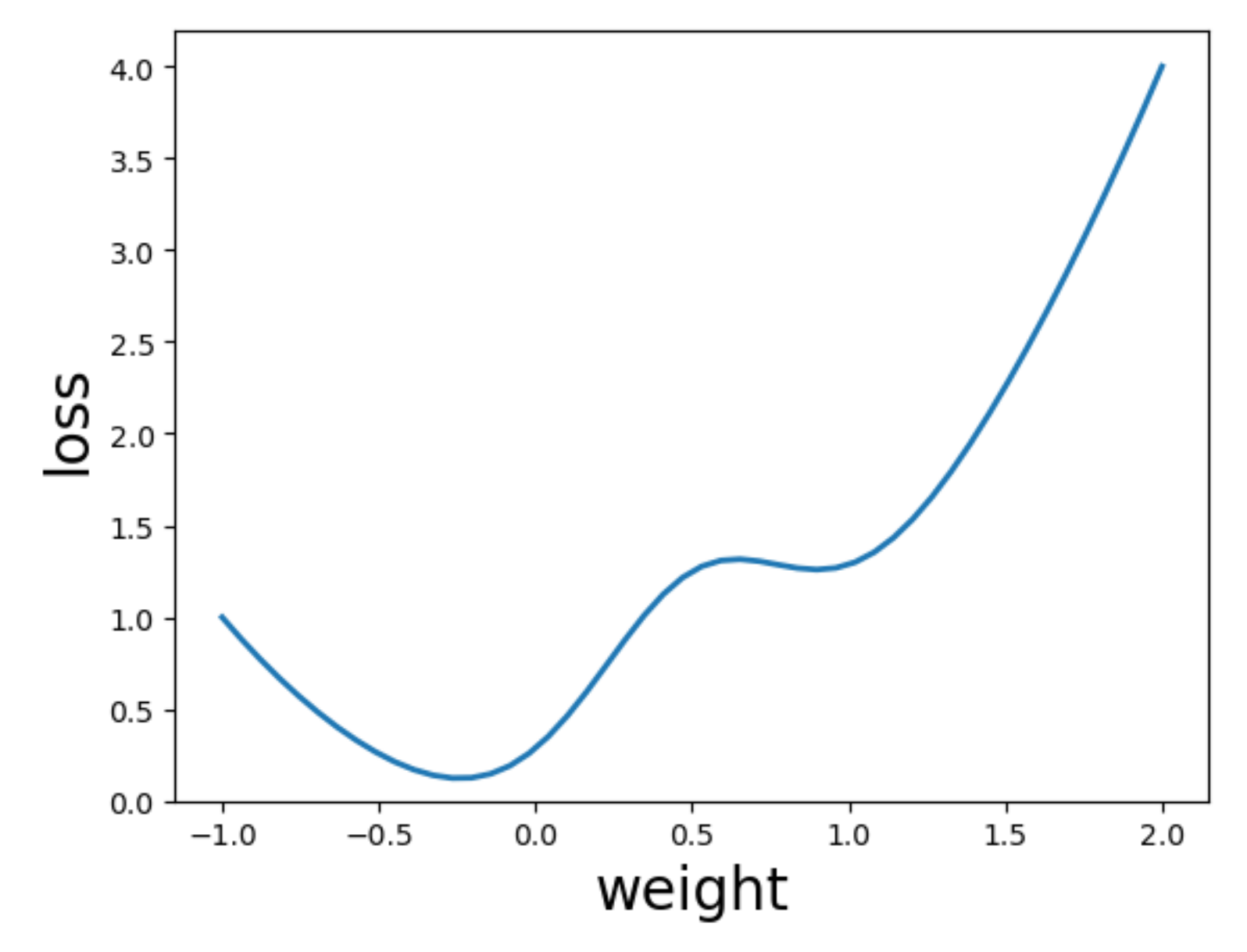

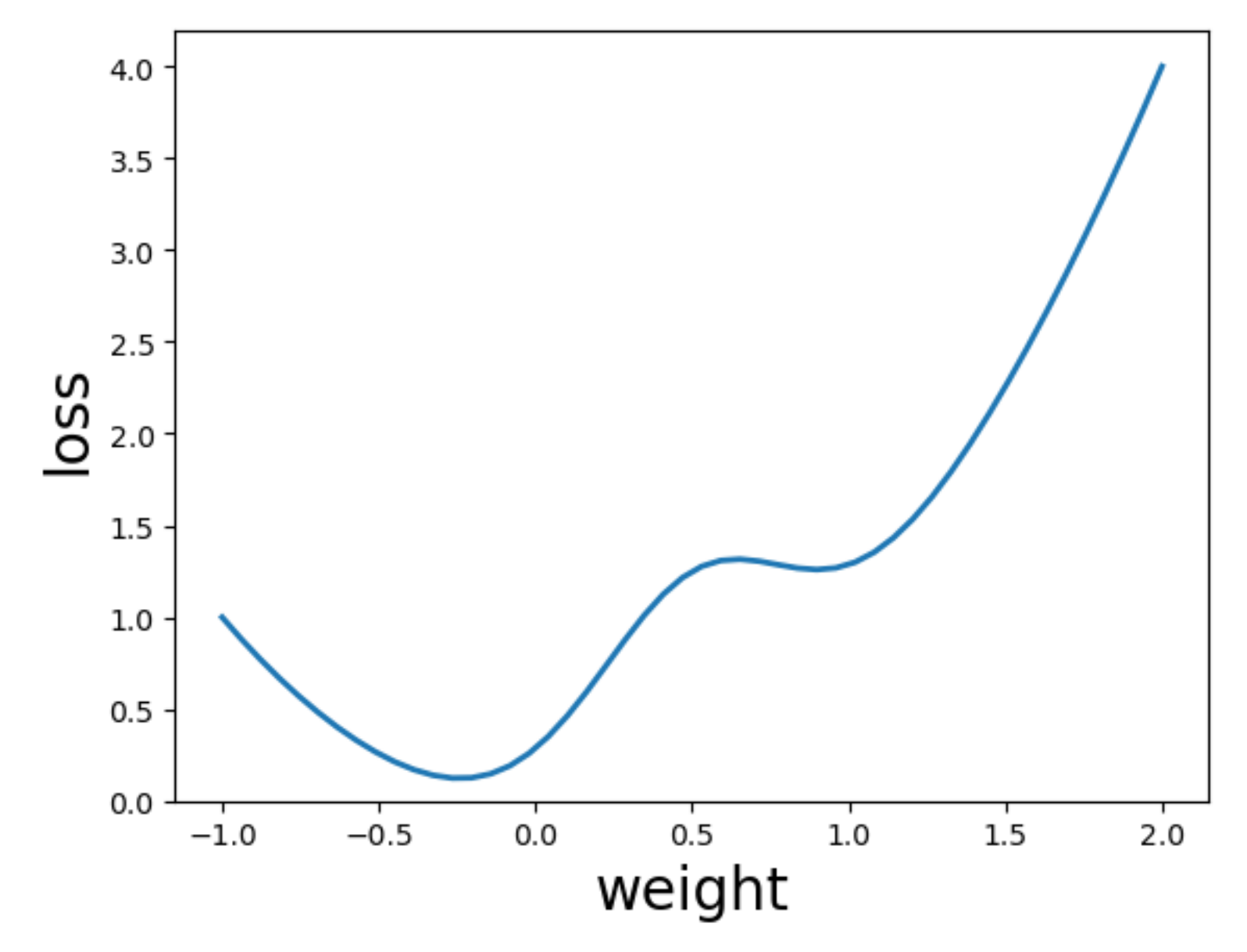

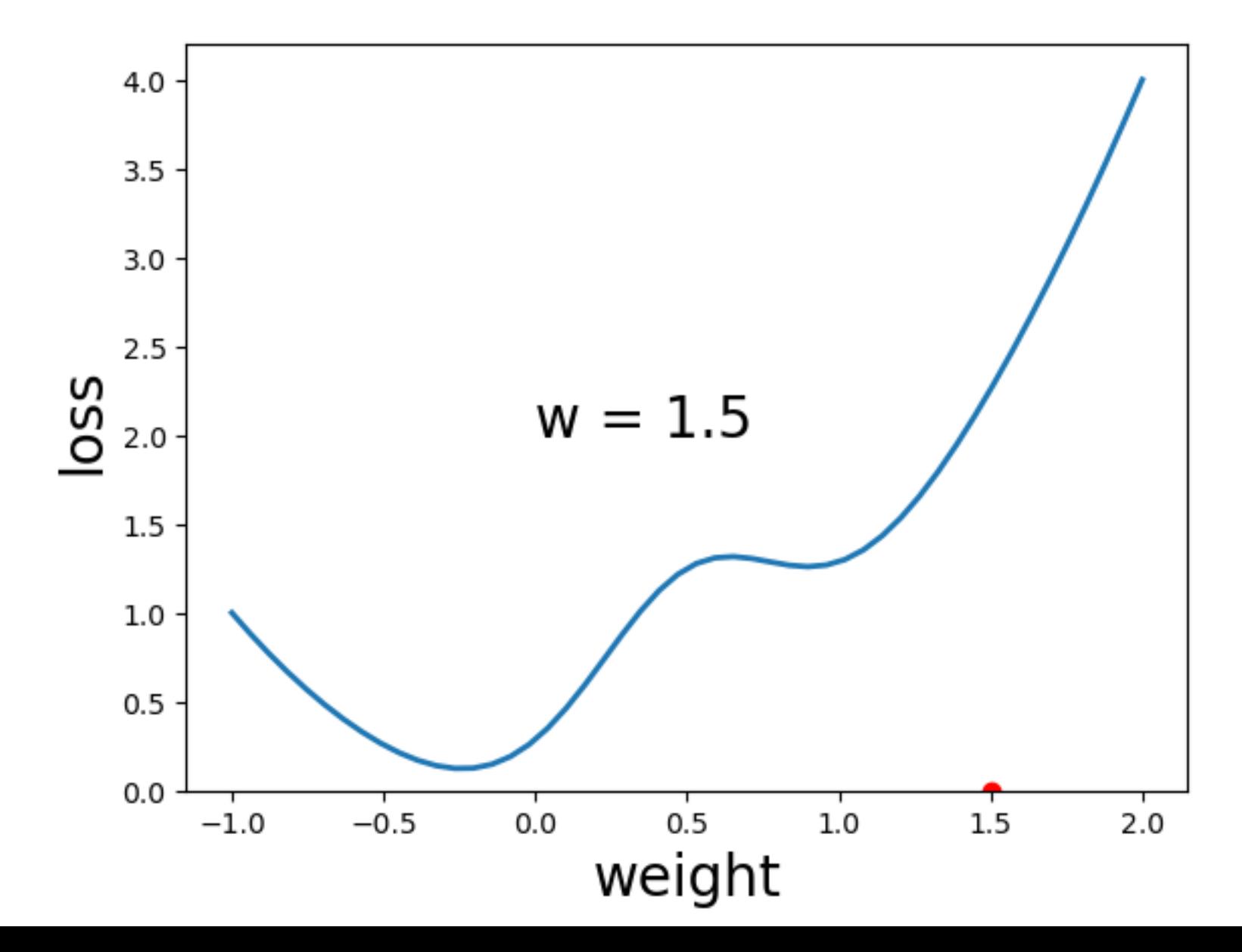

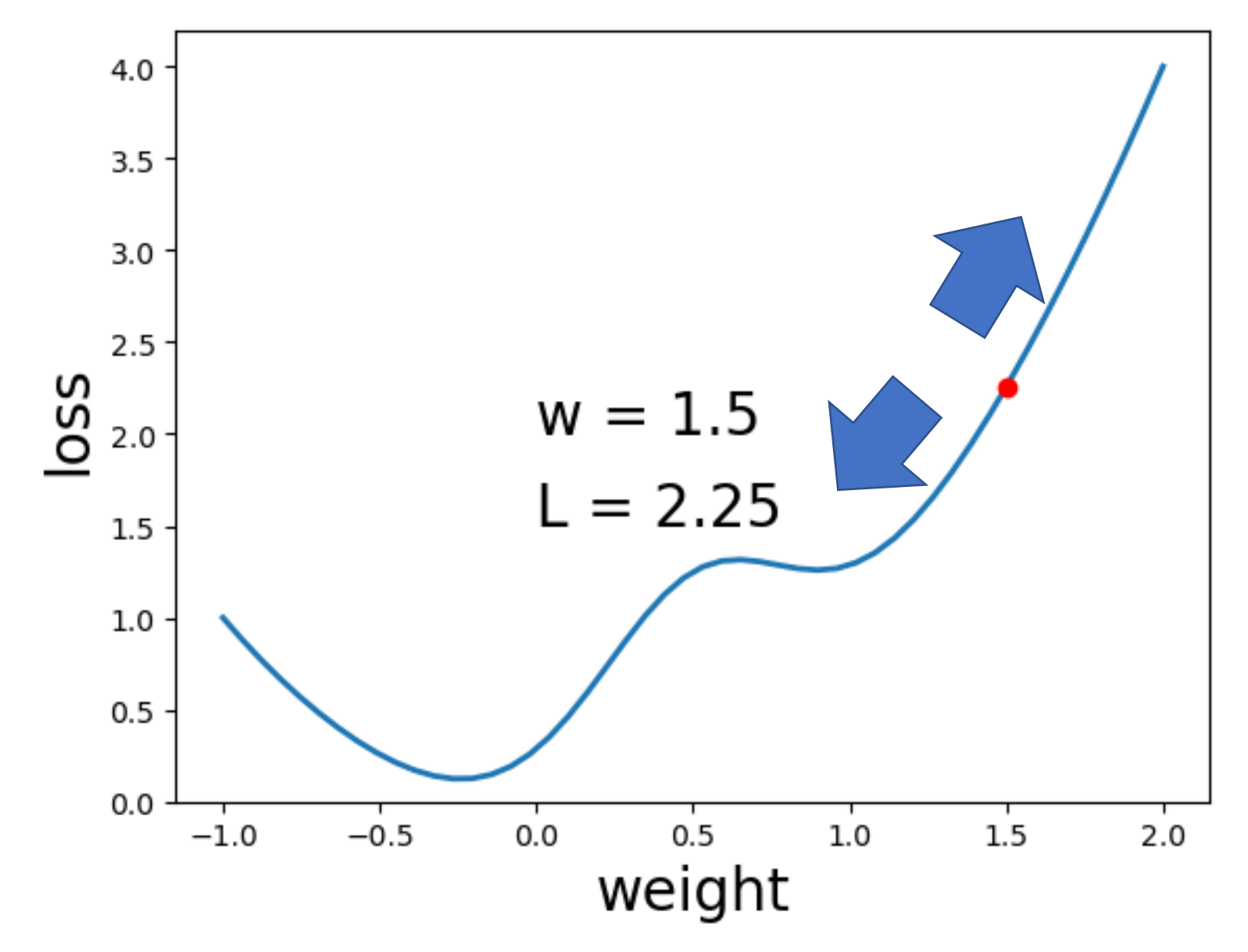

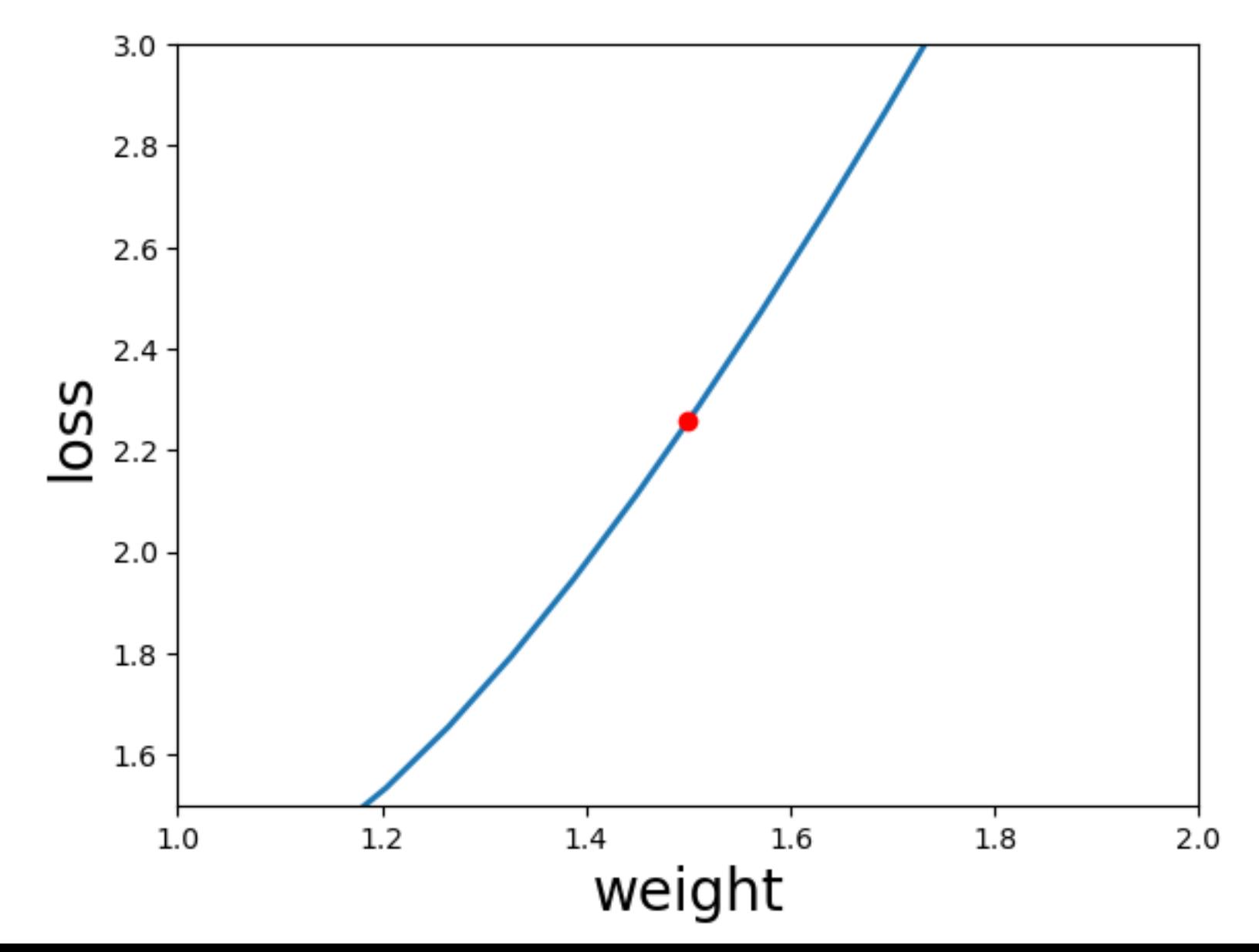

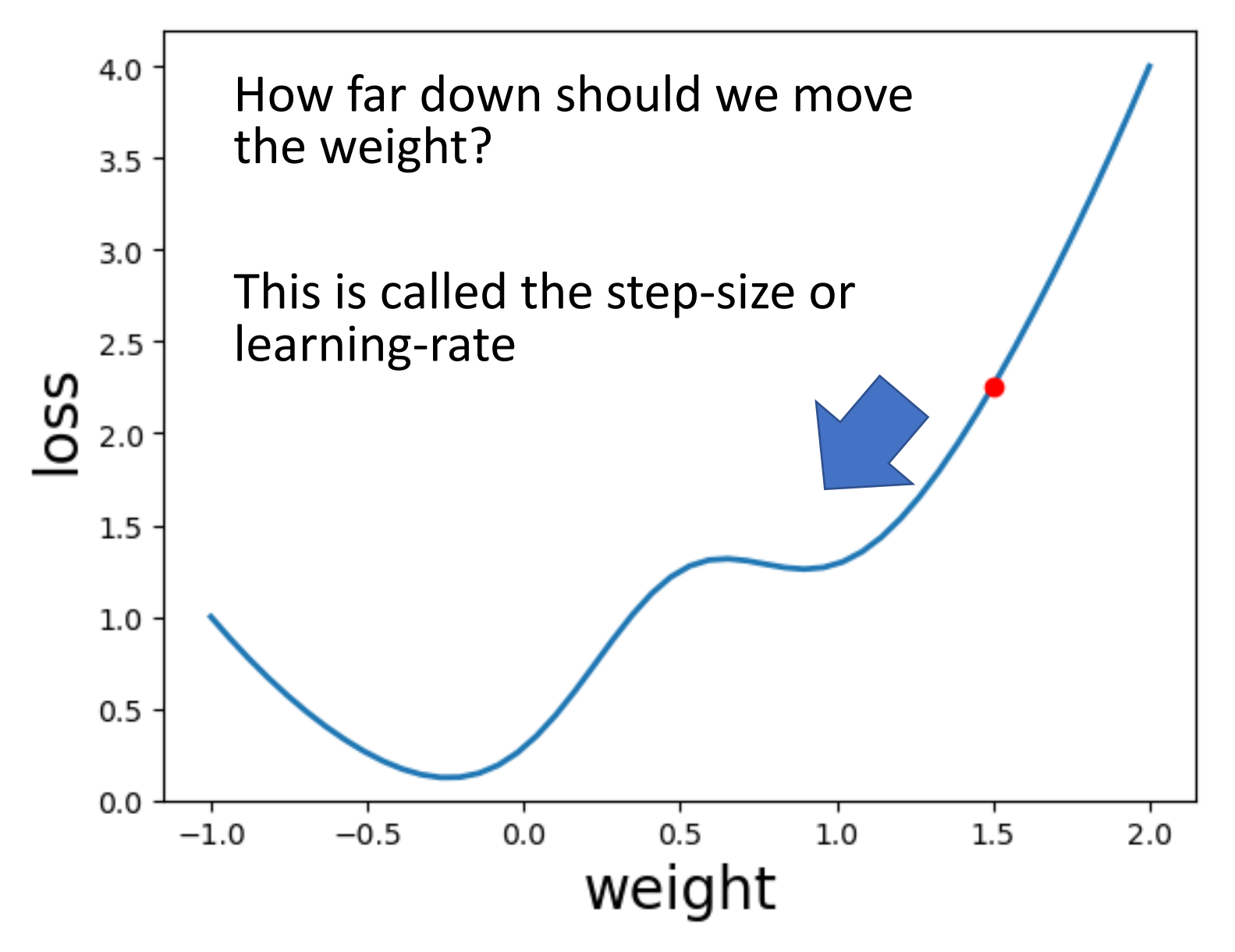

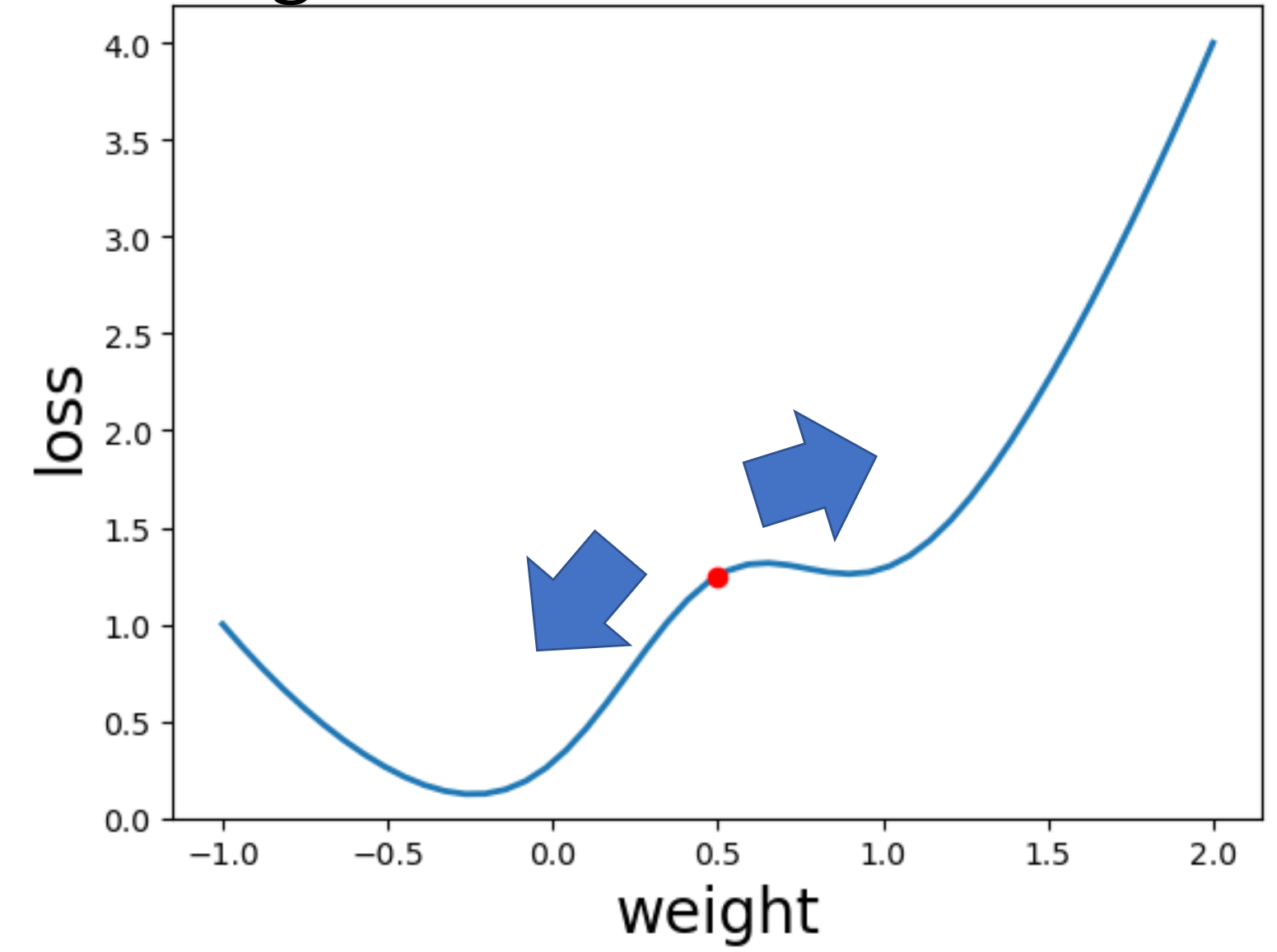

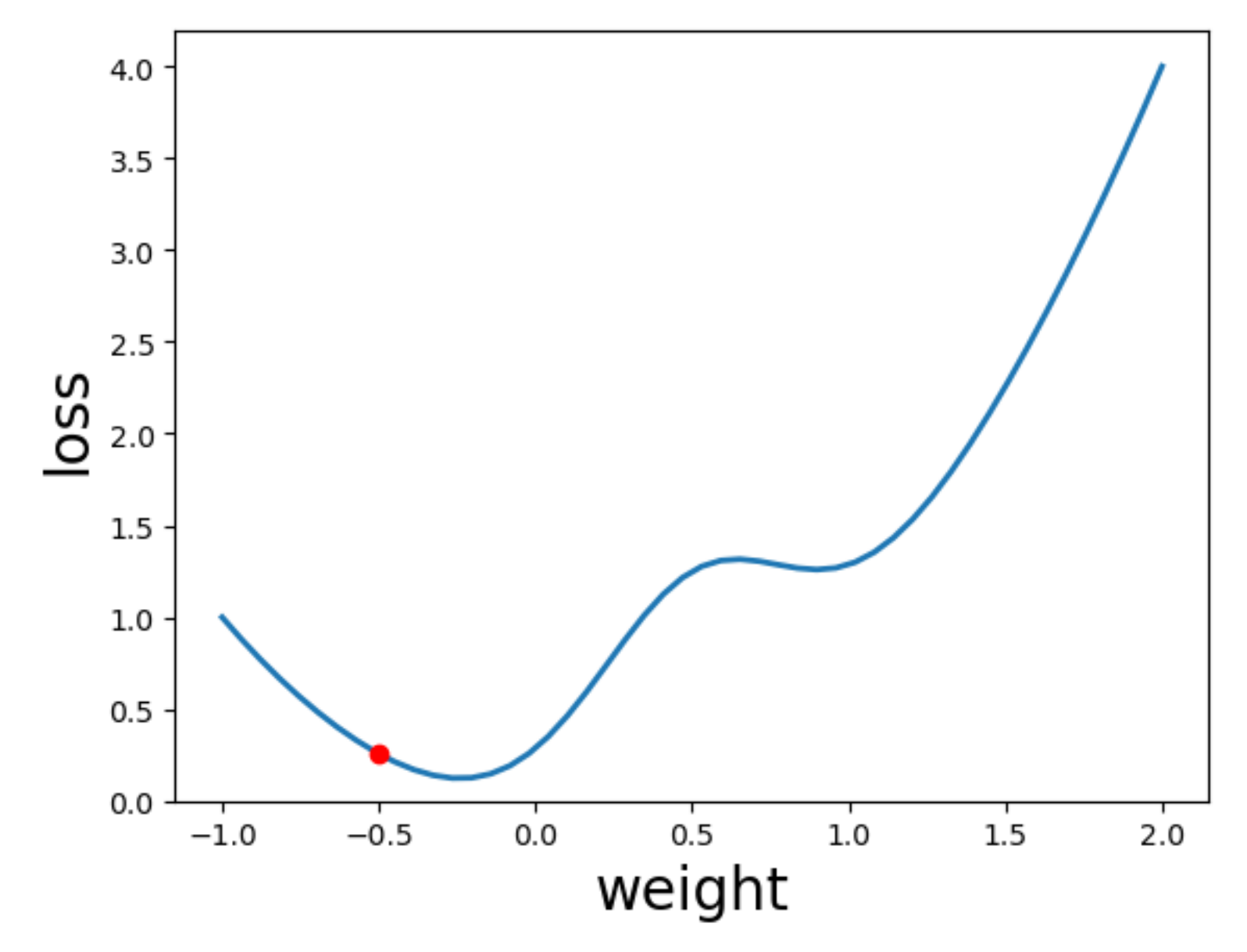

#### How to update the weights

1. Find the direction of the derivative of the loss function aka gradient of the loss

2. Move the weight in that direction

3. Then make a prediction on a new  $x_{\{i\}}$ ,  $y_{\{i\}}$  pair, and repeat 1 and 2

4. Repeat this for every example in our training set

#### Loss function properties

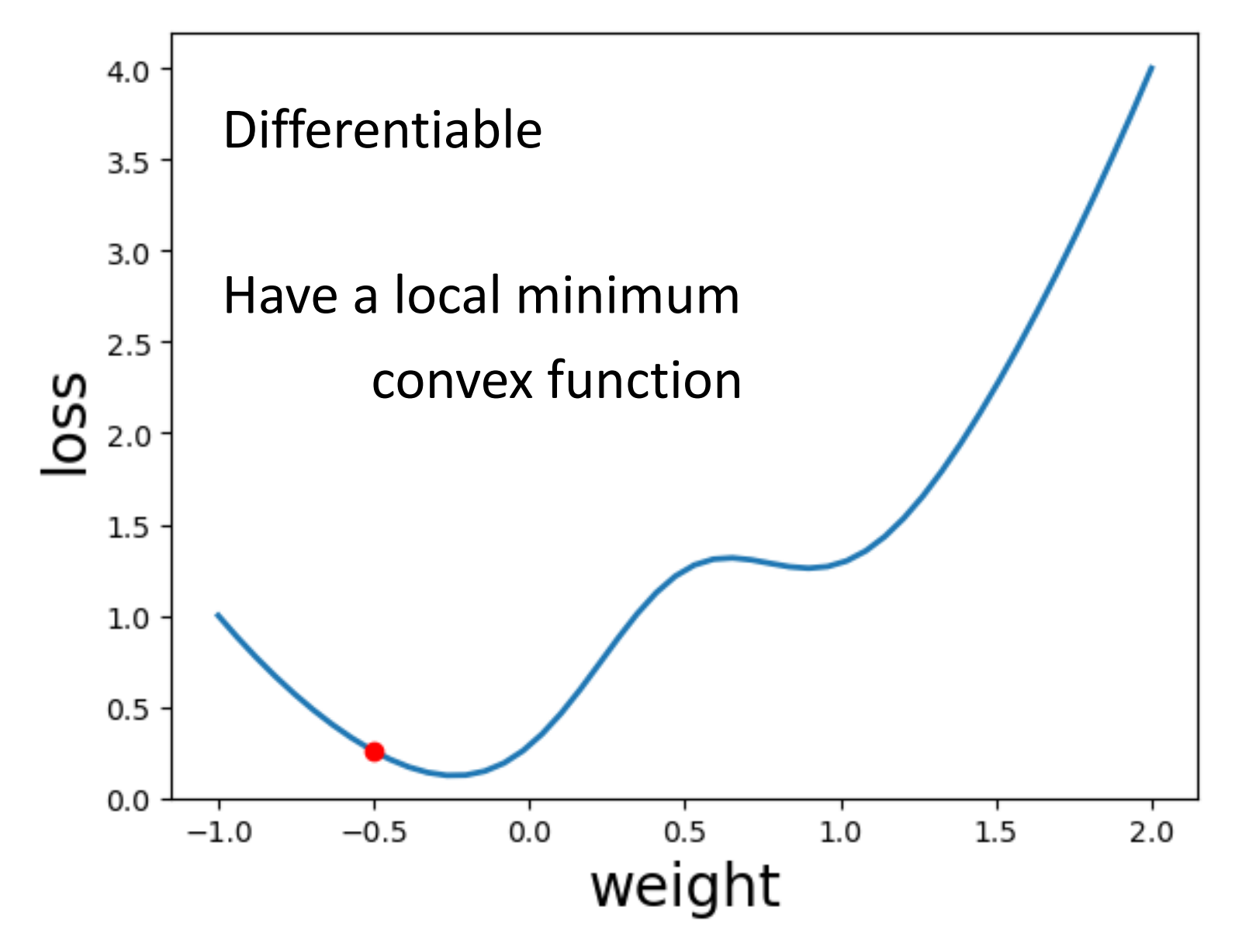

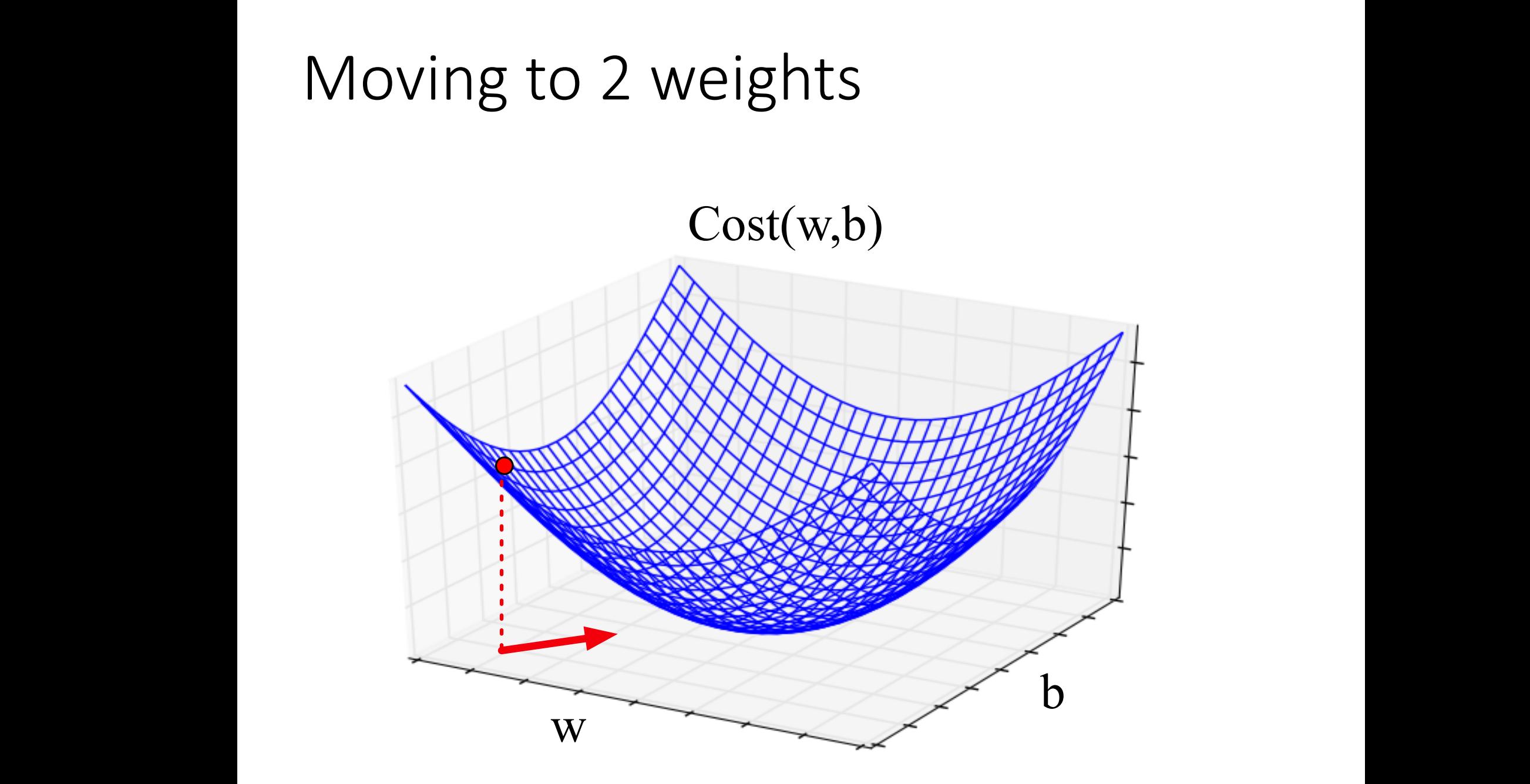

#### Process Learning Weights

- 1. Randomly initialize weights
- 2. Make predictions  $\hat{y}$
- 3. Quantify how close  $\hat{y}$  and y are We call this the *distance*

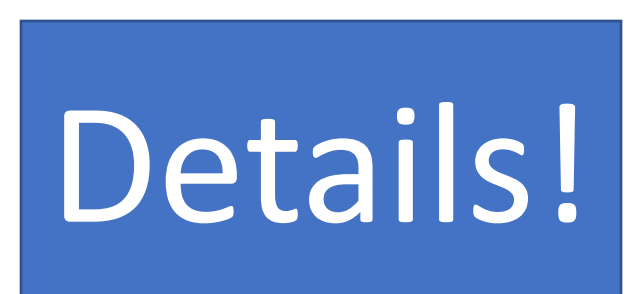

aka Loss function

- 4. Update weights accordingly aka Optimization
- 5. Repeat 2-4

#### Loss function

This probability is the likelihood of the label given the data

Log likelihood

$$
\mathcal{L}(\hat{y}, y) = \log(p(y_{\{i\}} | x_{\{i\}}, \beta))
$$

#### Computing this loss across our entire dataset  $\mathcal{L}(\widehat{\mathbf{y}}, \mathbf{y}) =$   $\sum$  $\boldsymbol{i}$  $\overline{n}$  $\log ( p\big( \boldsymbol y_{\{i\}} \big| x_{\{i\}}, \beta))$

#### Recall

$$
P(y = 1) = \sigma\left(\sum_{j}^{p} \beta_{\{j\}} * x_{\{j\}}\right)
$$

$$
P(y=0) = \qquad 1 - \sigma\left(\sum_{j}^{p} \beta_{\{j\}} * x_{\{j\}}\right)
$$

#### Loss function

$$
P(y=1) = \sigma(\boldsymbol{\beta} * x)
$$

$$
P(y=0) =
$$
  
1 -  $\sigma(\beta * x)$ 

Recall that  $\sigma(...)$  is used to create probabilities

$$
\mathcal{L}(\hat{y}, y) = \log(p(y_{\{i\}} | x_{\{i\}}, \beta)) =
$$
  
\n
$$
\log(\sigma(\beta * x)) \quad \text{if } y = 1
$$
  
\n
$$
\log(1 - \sigma(\beta * x)) \quad \text{if } y = 0
$$

#### Loss function - examples  $\mathcal{L}(\hat{y}, y) =$  $log(\sigma(\beta * x))$  if y = 1  $\log(1 - \sigma(\beta * x))$  if y = 0

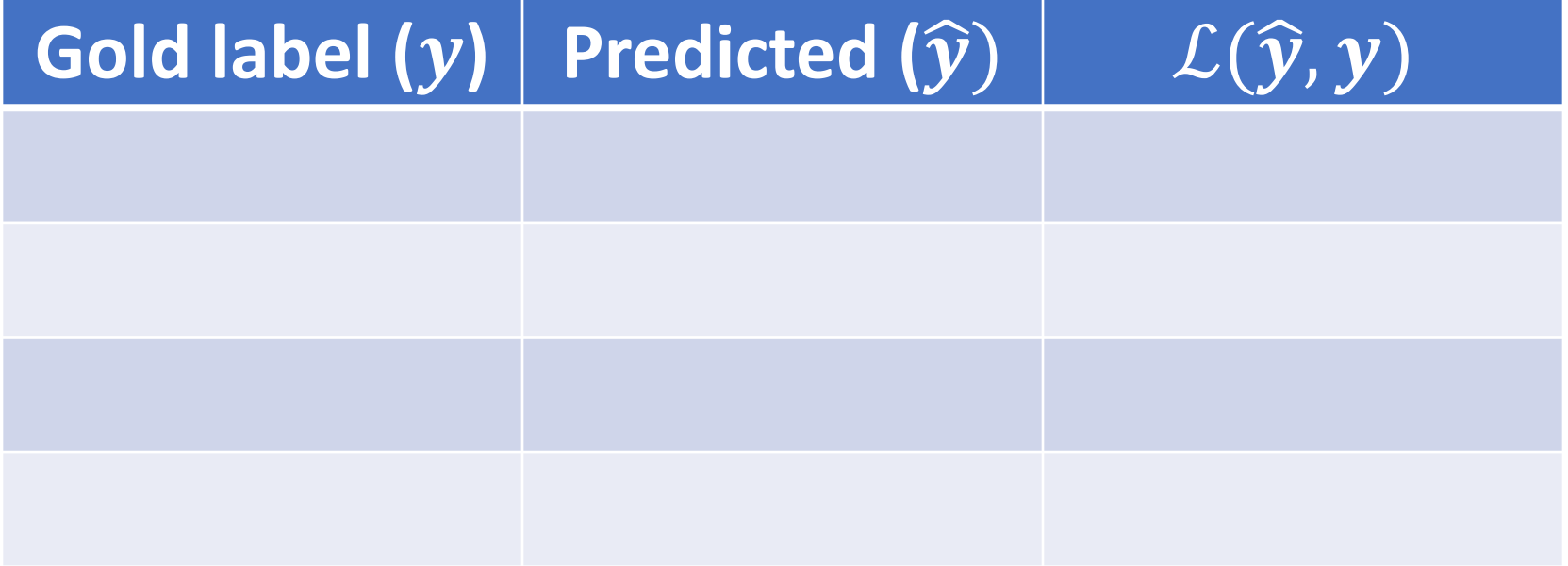
#### Loss function - examples  $\mathcal{L}(\hat{y}, y) =$  $log(\sigma(\beta * x))$  if y = 1  $\log(1 - \sigma(\beta * x))$  if y = 0

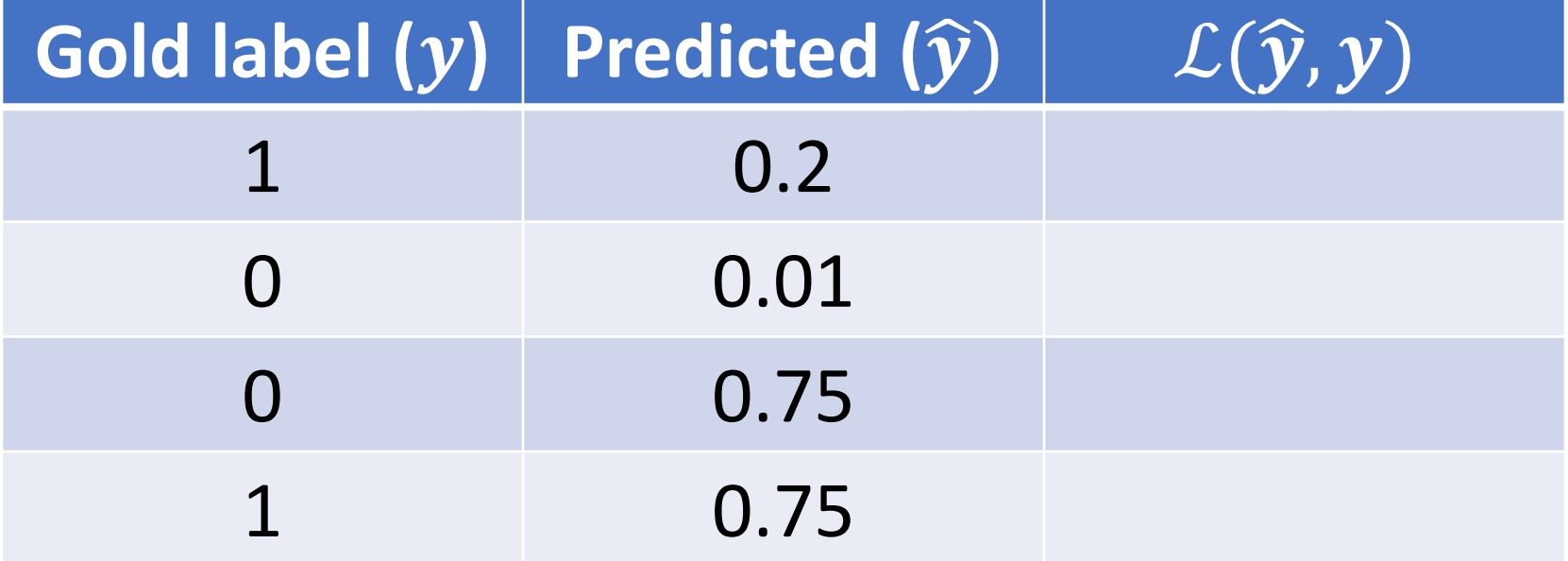

#### Loss function - examples  $\mathcal{L}(\hat{y}, y) =$  $\log(\sigma(\beta * x))$  if y = 1  $\log(1 - \sigma(\beta * x))$  if y = 0

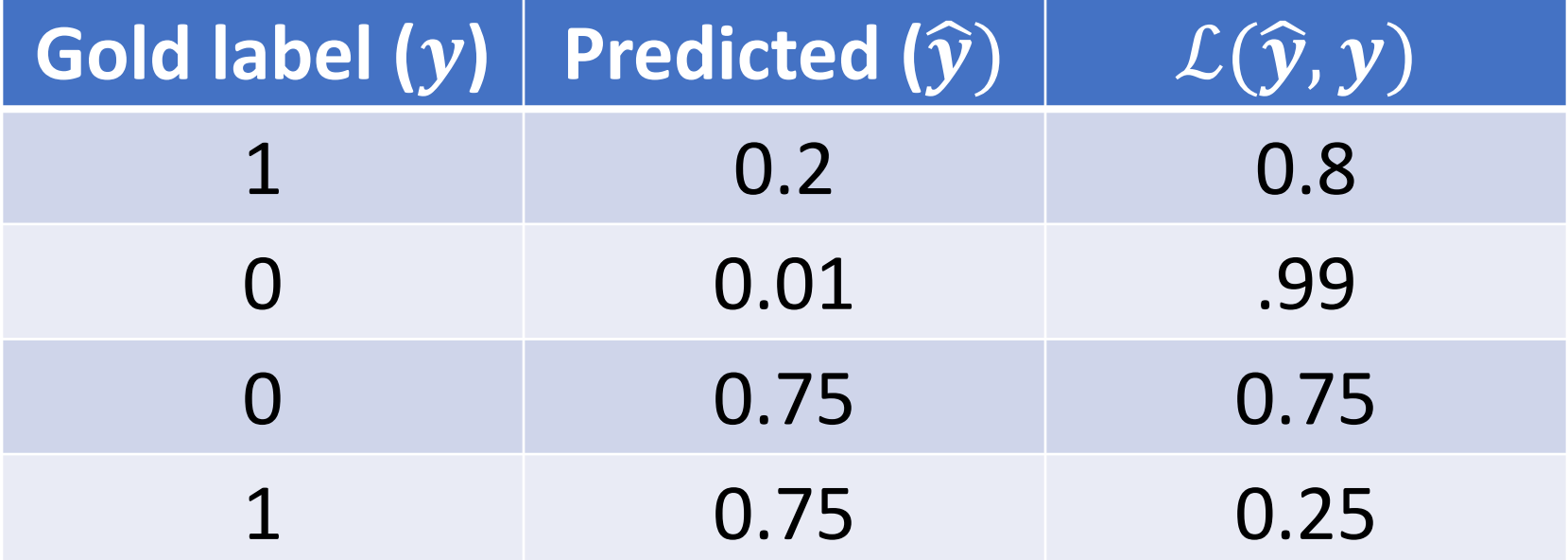

#### Examples

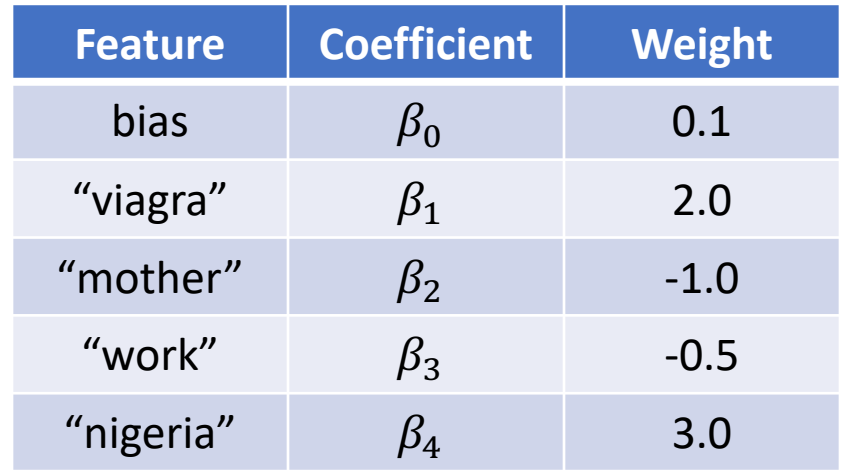

Example 2:  $X = \{ Mother, Nigeria\}$ 

 $P(Y = 0) = 0.11$  $P(Y = 1) = 0.88$ 

What's  $\mathcal{L}(\hat{y}, y)$  if y = 0? What's  $\mathcal{L}(\hat{y}, y)$  if y = 1?

#### Loss function

$$
\mathcal{L}(\hat{y}, y) = \log(\sigma(\beta * x)) \quad \text{if } y = 1
$$
  
log(1 - \sigma(\beta \* x)) \quad \text{if } y = 0

What about across our entire dataset?

$$
\mathcal{L}(\widehat{\mathbf{y}}, \mathbf{y}) = \sum_{i}^{n} \log(p(y_{\{i\}} | x_{\{i\}}, \beta))
$$

$$
= \sum_{i}^{n} \begin{cases} \log(\sigma(\beta * x)) & \text{if } y = 1 \\ \log(1 - \sigma(\beta * x)) & \text{if } y = 0 \end{cases}
$$

#### Loss function

 $\mathcal{L}(\widehat{\mathbf{y}}, \mathbf{y}) =$ =  $\sum_{i}^{n} \log(p(y_{\{i\}} | x_{\{i\}}, \beta))$ 

$$
= \sum_{i}^{n} {\log(\sigma(\beta * x)) \text{ if } y = 1 \atop \log(1 - \sigma(\beta * x)) \text{ if } y = 0}
$$

### Process Learning Weights

- 1. Randomly initialize weights
- 2. Make predictions  $\hat{y}$
- 3. Quantify how close  $\hat{y}$  and  $y$  are We call this the *distance* aka Loss function
- 4. Update weights accordingly aka Optimization

5. Repeat 2-4

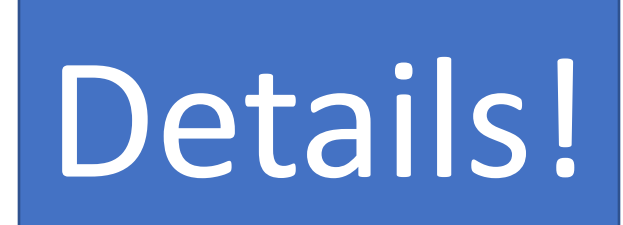

#### Loss function

$$
\mathcal{L}(\widehat{\mathbf{y}}, \mathbf{y}) = \sum_{i}^{n} \log(p(y_{\{i\}} | x_{\{i\}}, \beta))
$$

$$
= \sum_{i}^{n} {\log(\sigma(\beta * x)) \text{ if } y = 1 \atop \log(1 - \sigma(\beta * x)) \text{ if } y = 0}
$$

How do we update the weights?

- 1. Compute the derivative/gradient of  $\mathcal L$
- 2. Update the weights based on the direction of the derivative/gradient

$$
\mathcal{L}(\widehat{\mathbf{y}}, \mathbf{y}) = \sum_{i}^{n} \log(p(y_{\{i\}} | x_{\{i\}}, \beta))
$$

What variable in the loss function can we update? Answer:  $\beta$ 

When we compute  $\nabla \mathcal{L}$ , what variable should use to take the derivative? Answer:  $\beta$  take the derivate

#### Computing the gradient of  $L$

$$
\nabla \mathcal{L} = \frac{d}{d\beta} L(\sigma(\beta * x), y)
$$

#### How do we take the derivative of this?

Chain rule!

### Chain Rule

If y is the result of

$$
y = f\big(g(x)\big)
$$

Then,

 $\frac{dy}{y}$  $dx$ =  $\overline{df}$  $dg$  $dg$  $dx$  $= f' [g(x)] * g'(x)$  $y = (x^2 + 1)^3$  $= 3(x^2 + 1)^2 * 2x$  $= 6x(x^2 + 1)^2$ 

Example:

 $dy$  $dx$ =

$$
\nabla \mathcal{L} = \frac{d}{d\beta} L(\sigma(\beta * x), y)
$$

#### What are our two functions here that depend on  $\beta$ ?  $1.\sigma$ 2.  $\beta * x$

$$
\nabla \mathcal{L} = \frac{d}{d\beta} L(\sigma(\beta * x), y)
$$

What are our two functions here that depend on  $\beta$ ?  $1. f = \sigma$ 2.  $g = \beta * x$ 

$$
\nabla \mathcal{L} = \frac{d}{d\beta} L(\sigma(\beta * x), y)
$$

What are our two functions here that depend on  $\beta$ ?  $1. f = \sigma$ 2.  $g = \beta * x$ 

$$
\nabla \mathcal{L} = f'[g(x)] * g'(x)
$$
  
=  $\sigma'(\beta * x) g'(x)$ 

#### Computing the gradient of  $L$

1. 
$$
f = \sigma
$$
  
2.  $g = \beta * x$ 

$$
\nabla \mathcal{L} = f'[g(x)] * g'(x)
$$
  
=  $\sigma'(\beta * x) g'(x)$ 

What's 
$$
\frac{d\sigma}{d\beta}
$$
 and  $\frac{d}{d\beta}\beta * x$ ?  
\n
$$
\frac{d}{d\beta}\beta * x = x
$$
\n
$$
\frac{d\sigma}{d\beta} = \sigma * (1 - \sigma)
$$

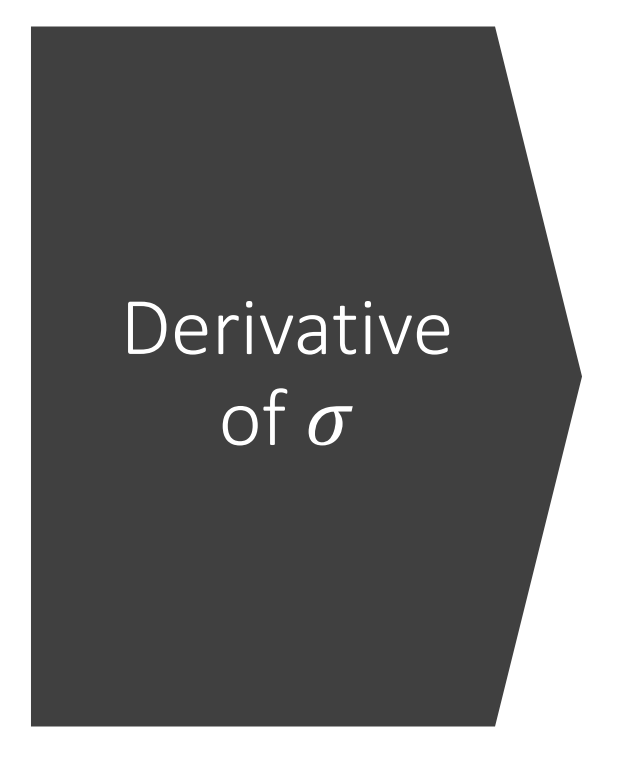

https://hausetutorials.netlify.app/posts/2019- 12-01-neural-networks-deriving-the-sigmoidderivative/

$$
\frac{d}{dx}\sigma(x) = \frac{d}{dx}\left[\frac{1}{1+e^{-x}}\right]
$$
\n
$$
= \frac{(0)(1+e^{-x}) - (-e^{-x})(1)}{(1+e^{-x})^2}
$$
\n
$$
= \frac{e^{-x}}{(1+e^{-x})^2}
$$
\n
$$
= \frac{1}{1+e^{-x}}\frac{e^{-x}}{1+e^{-x}}
$$
\n
$$
= \frac{1}{1+e^{-x}}\frac{e^{-x} + (1-1)}{1+e^{-x}}
$$
\n
$$
= \frac{1}{1+e^{-x}}\frac{(1+e^{-x}) - 1}{1+e^{-x}}
$$
\n
$$
= \frac{1}{1+e^{-x}}\left[\frac{(1+e^{-x})}{1+e^{-x}} - \frac{1}{1+e^{-x}}\right]
$$
\n
$$
= \frac{1}{1+e^{-x}}\left[1 - \frac{1}{1+e^{-x}}\right]
$$
\n
$$
= \sigma(x)(1-\sigma(x))
$$

$$
\nabla \mathcal{L} = f' [g(x)] * g'(x)
$$
  
=  $\sigma'(\beta * x) g'(x)$   
=  $\sigma(\beta * x)(1 - \sigma(\beta * x))x$ 

#### But remember, what's  $L$ ?  $\sum_i^n\bigg\{$  $\log(\sigma(\beta * x))$  if  $y = 1$  $\log(1 - \sigma(\boldsymbol{\beta} * x))$  if y = 0

So, we need to apply the chain rule again

### Computing the gradient of  $L$

So, we need to apply the chain rule again. Facts:

1. 
$$
\frac{d}{dx} \log(x) = \frac{1}{x}
$$

2. 
$$
\sum_{i}^{n} \begin{cases} \log(\sigma(\boldsymbol{\beta} * x)) & \text{if } y = 1 \\ \log(1 - \sigma(\boldsymbol{\beta} * x)) & \text{if } y = 0 \end{cases}
$$

3.  $\nabla \mathcal{L} = f'[g(x)] * g'(x)$ 

- When  $y = 0$ When  $y = 1$
- $\nabla \mathcal{L} = \log'(1-\sigma) * -\sigma'$  $\nabla \mathcal{L} = \log'(\sigma) * \sigma'$

$$
= \frac{1}{\sigma} * (\sigma * (1 - \sigma)x) = \frac{1}{1 - \sigma} (-(\sigma * (1 - \sigma)x))
$$
  
=  $(1 - \sigma)x$  
$$
= \frac{-(\sigma * (1 - \sigma)x)}{1 - \sigma}
$$
  
=  $-\sigma x$ 

## Computing the gradient of  $L$

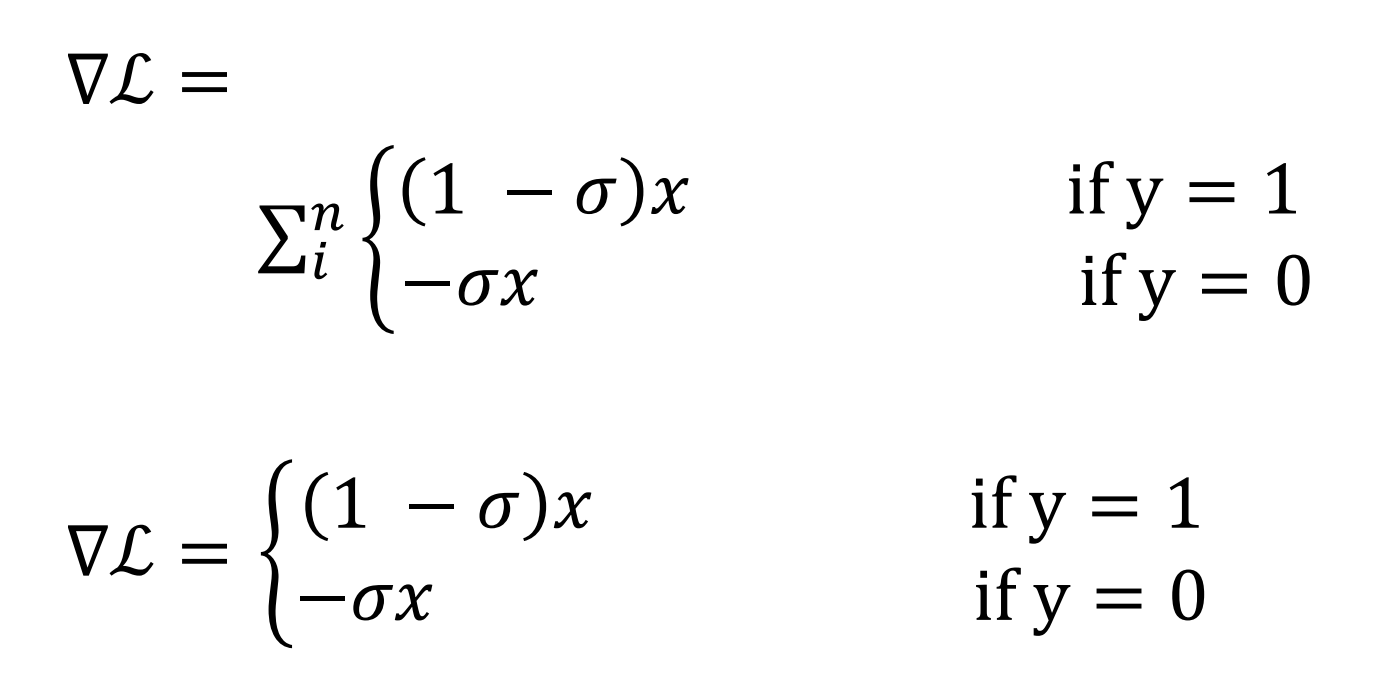

Putting it into one equation:  $\nabla \mathcal{L} = (\mathbf{v} - \sigma) \mathbf{x}$ 

#### Computing the gradient of  $L$

$$
\nabla \mathcal{L} = (\mathbf{y} - \sigma) \mathbf{x}
$$

$$
\frac{d\mathcal{L}}{d\beta} = (y - \sigma)x
$$

$$
= (y - \sigma(\beta * x))x
$$

$$
= (y - \frac{1}{1 + e^{-(\beta * x)}})x
$$

What if we have multiple  $\beta$ 's? Solution: partial derivatives!

### Real gradients

- We have lots of weights/parameters
- For each parameter  $\beta_i$ , the gradient component *i* tells us the slope with respect to that variable.
	- "How much would a small change in  $\beta_i$  influence the total loss function  $L$ ?"
	- We express the slope as a partial derivative ∂ of the loss  $\partial \beta_i$
- The gradient is then defined as a vector of these partials.

### Computing the gradient of  $L$ partial derivatives

$$
\nabla_{\beta} \mathcal{L} = \begin{bmatrix} \frac{d\mathcal{L}}{d\beta_0} \\ \frac{d\mathcal{L}}{d\beta_1} \\ \cdots \\ \frac{d\mathcal{L}}{d\beta_j} \end{bmatrix}
$$

What can we do after we computed the gradients?

## Updating weights based on gradients

$$
\Delta \beta = \eta \nabla_{\beta} \mathcal{L}(\beta)
$$

#### Update each individual weight:

$$
\beta_i \leftarrow \beta_i - \eta \frac{d\mathcal{L}(\beta)}{d\beta_i}
$$

If we want to perform gradient ascent, we …  $\beta_i$  ←  $\beta_i$  + η  $d\mathcal{L}(\beta)$  $d\beta_i$ 

### Find weights that minimize the loss

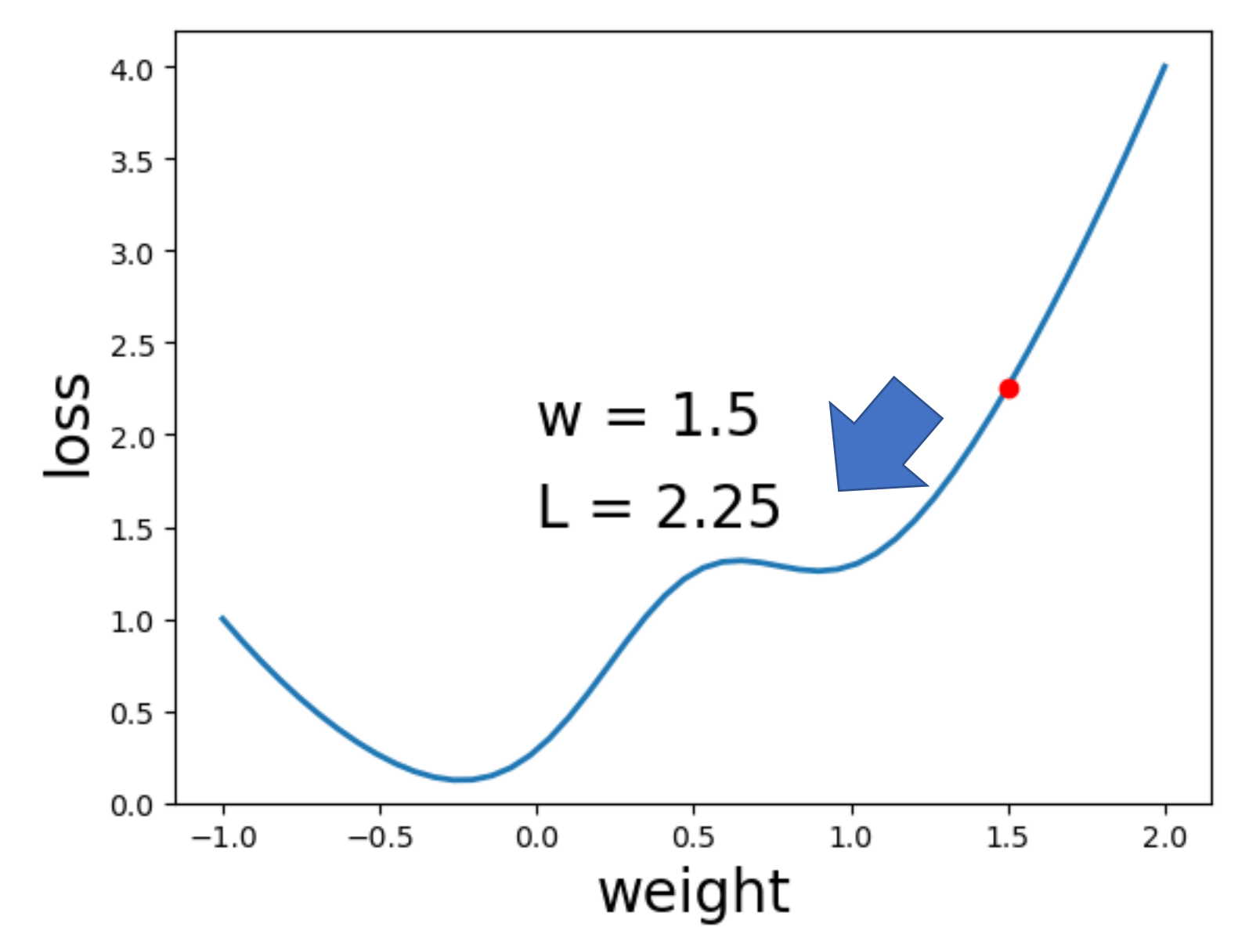

## Updating weights based on gradients

$$
\Delta \beta = \eta \nabla_{\beta} \mathcal{L}(\beta)
$$

Update each individual weight:

$$
\beta_i \leftarrow \beta_i - \eta \frac{d\mathcal{L}(\beta)}{d\beta_i}
$$

If we want to perform gradient ascent, we …  $\beta_i$   $\leftarrow$   $\beta_i$  +  $\eta$  $d\mathcal{L}(\beta)$  $d\beta_i$  Step size

### Process Learning Weights

- 1. Randomly initialize weights
- 2. Make predictions  $\hat{y}$
- 3. Quantify how close  $\hat{y}$  and  $y$  are We call this the *distance* aka Loss function
- 4. Update weights accordingly aka Optimization

5. Repeat 2-4

#### Stochastic Gradient Descent

1. Randomly initialize  $\beta_i$ 2. For every  $\{x_i, y_i\}$  pair in our training set: Compute the gradient of the loss  $d\mathcal{L}(\beta)$  $d\beta_i$ Update each weights based on the gradients  $\beta_i$  ←  $\beta_i$  – η  $d\mathcal{L}(\beta)$  $d\beta_i$ 

3. Repeat 2 until convergance (or max epochs) 4. return  $\beta_i$ 

#### Hyperparameters

- Hyperparameters:
	- Briefly, a special kind of parameter for an ML model
	- Instead of being learned by algorithm from supervision (like regular parameters), they are chosen by algorithm designer.
- The learning rate η is a **hyperparameter**
	- too high: the learner will take big steps and overshoot
	- too low: the learner will take too long

# SGD Example

#### Working through an example

- One step of gradient descent
- A mini-sentiment example, where the true y=1 (positive)
- Two features:
	- $x_1 = 3$  (count of positive lexicon words)

 $x_2 = 2$  (count of negative lexicon words)

Assume 3 parameters (2 weights and 1 bias) in  $\Theta^0$  are zero:

 $w_1 = w_2 = b = 0$  $η = 0.1$ 

• Update step for update θ is:  $\mathcal{X}_1 = 5; \; \; \mathcal{X}_2 = 2$ 

$$
w_1 = w_2 = b = 0;
$$
  
date step for update  $\theta$  is:  $x_1 = 3; x_2 = 2$ 

$$
\theta_{t+1} = \theta_t - \eta \nabla L(f(x; \theta), y)
$$

- where  $\frac{\partial L_{CE}(\hat{y}, y)}{\partial w_i} = [\sigma(w \cdot x + i)]$  $\partial L_{\text{CE}}(\hat{y}, y)$  $\partial w_j$  $= [\sigma(w \cdot x + b) - y]x_j$
- · Gradient vector has 3 dimensions: sions, for *w*1, *w*2, and *b*. We can compute the first gradient as follows: ent vector has 3 dimensions: which weight weight with represents a single weight with vertices and with  $\alpha$  represents a single weight  $\alpha$  represents a single weight  $\alpha$  represents a single weight  $\alpha$  represents a sing

$$
\nabla_{w,b} = \begin{bmatrix} \frac{\partial L_{\text{CE}}(\hat{y}, y)}{\partial w_1} \\ \frac{\partial L_{\text{CE}}(\hat{y}, y)}{\partial w_2} \\ \frac{\partial L_{\text{CE}}(\hat{y}, y)}{\partial b} \end{bmatrix}
$$

• Update step for update θ is:  $\mathcal{X}_1 = 5; \; \; \mathcal{X}_2 = 2$ 

$$
w_1 = w_2 = b = 0;
$$
  
date step for update  $\theta$  is:  $x_1 = 3; x_2 = 2$ 

$$
\theta_{t+1} = \theta_t - \eta \nabla L(f(x; \theta), y)
$$

**where** 
$$
\frac{\partial L_{\text{CE}}(\hat{y}, y)}{\partial w_j} = [\sigma(w \cdot x + b) - y]x_j
$$

3

 $\vert$ 

$$
\nabla_{w,b} = \begin{bmatrix} \frac{\partial L_{\text{CE}}(\hat{y}, y)}{\partial w_1} \\ \frac{\partial L_{\text{CE}}(\hat{y}, y)}{\partial w_2} \\ \frac{\partial L_{\text{CE}}(\hat{y}, y)}{\partial b} \end{bmatrix} = \begin{bmatrix} 1 \\ 0 \end{bmatrix}
$$

• Update step for update θ is:  $\mathcal{X}_1 = 5; \; \; \mathcal{X}_2 = 2$ 

$$
w_1 = w_2 = b = 0;
$$
  
date step for update  $\theta$  is:  $x_1 = 3; x_2 = 2$ 

$$
\theta_{t+1} = \theta_t - \eta \nabla L(f(x; \theta), y)
$$

**where** 
$$
\frac{\partial L_{\text{CE}}(\hat{y}, y)}{\partial w_j} = [\sigma(w \cdot x + b) - y]x_j
$$

$$
\nabla_{w,b} = \begin{bmatrix} \frac{\partial L_{\text{CE}}(\hat{y},y)}{\partial w_1} \\ \frac{\partial L_{\text{CE}}(\hat{y},y)}{\partial w_2} \\ \frac{\partial L_{\text{CE}}(\hat{y},y)}{\partial b} \end{bmatrix} = \begin{bmatrix} (\sigma(w \cdot x + b) - y)x_1 \\ (\sigma(w \cdot x + b) - y)x_2 \\ \sigma(w \cdot x + b) - y \end{bmatrix}
$$

• Update step for update θ is:  $\mathcal{X}_1 = 5; \; \; \mathcal{X}_2 = 2$ 

$$
w_1 = w_2 = b = 0;
$$
  
date step for update  $\theta$  is:  $x_1 = 3; x_2 = 2$ 

$$
\theta_{t+1} = \theta_t - \eta \nabla L(f(x; \theta), y)
$$

**where** 
$$
\frac{\partial L_{\text{CE}}(\hat{y}, y)}{\partial w_j} = [\sigma(w \cdot x + b) - y]x_j
$$

$$
\nabla_{w,b} = \begin{bmatrix} \frac{\partial L_{CE}(\hat{y},y)}{\partial w_1} \\ \frac{\partial L_{CE}(\hat{y},y)}{\partial w_2} \\ \frac{\partial L_{CE}(\hat{y},y)}{\partial b} \end{bmatrix} = \begin{bmatrix} (\sigma(w \cdot x+b) - y)x_1 \\ (\sigma(w \cdot x+b) - y)x_2 \\ \sigma(w \cdot x+b) - y \end{bmatrix} = \begin{bmatrix} (\sigma(0) - 1)x_1 \\ (\sigma(0) - 1)x_2 \\ \sigma(0) - 1 \end{bmatrix} =
$$

• Update step for update θ is:  $\mathcal{X}_1 = 5; \; \; \mathcal{X}_2 = 2$ 

$$
w_1 = w_2 = b = 0;
$$
  
date step for update  $\theta$  is:  $x_1 = 3; x_2 = 2$ 

$$
\theta_{t+1} = \theta_t - \eta \nabla L(f(x; \theta), y)
$$

**where** 
$$
\frac{\partial L_{\text{CE}}(\hat{y}, y)}{\partial w_j} = [\sigma(w \cdot x + b) - y]x_j
$$

$$
\nabla_{w,b} = \begin{bmatrix} \frac{\partial L_{CE}(\hat{y},y)}{\partial w_1} \\ \frac{\partial L_{CE}(\hat{y},y)}{\partial w_2} \\ \frac{\partial L_{CE}(\hat{y},y)}{\partial b} \end{bmatrix} = \begin{bmatrix} (\sigma(w \cdot x + b) - y)x_1 \\ (\sigma(w \cdot x + b) - y)x_2 \\ \sigma(w \cdot x + b) - y \end{bmatrix} = \begin{bmatrix} (\sigma(0) - 1)x_1 \\ (\sigma(0) - 1)x_2 \\ \sigma(0) - 1 \end{bmatrix} = \begin{bmatrix} -0.5x_1 \\ -0.5x_2 \\ -0.5 \end{bmatrix} = \begin{bmatrix} -1.5 \\ -1.0 \\ -0.5 \end{bmatrix}
$$

**Example of gradient descent**  
\n
$$
\nabla_{w,b} = \begin{bmatrix} \frac{\partial L_{CE}(\hat{y},y)}{\partial w_1} \\ \frac{\partial L_{CE}(\hat{y},y)}{\partial w_2} \\ \frac{\partial L_{CE}(\hat{y},y)}{\partial b} \end{bmatrix} = \begin{bmatrix} (\sigma(w \cdot x + b) - y)x_1 \\ (\sigma(w \cdot x + b) - y)x_2 \\ \sigma(w \cdot x + b) - y \end{bmatrix} = \begin{bmatrix} (\sigma(0) - 1)x_1 \\ (\sigma(0) - 1)x_2 \\ \sigma(0) - 1 \end{bmatrix} = \begin{bmatrix} -0.5x_1 \\ -0.5 \end{bmatrix} = \begin{bmatrix} -1.5 \\ -1.0 \\ -0.5 \end{bmatrix}
$$

 $T = 50$   $\mu$   $\sigma$ e a gradient, we compute the new parameter vector  $\theta^1$  by moving  $\theta^0$  in the opposite direction from the gradient: ow that we have a<br>**paceite direction** fr ompute th:<br>nt: ter ve<sup>.</sup> 0*.*5  $\overline{5}$ Now that we have a gradient, we compute the new parameter vector  $\theta^1$  by moving  $\theta^0$  in the

$$
\theta_{t+1} = \theta_t - \eta \nabla L(f(x; \theta), y) \qquad \eta = 0.1;
$$

$$
\boldsymbol{\theta}^1 =
$$
**Example of gradient descent**  
\n
$$
\nabla_{w,b} = \begin{bmatrix} \frac{\partial L_{CE}(\hat{y},y)}{\partial w_1} \\ \frac{\partial L_{CE}(\hat{y},y)}{\partial w_2} \\ \frac{\partial L_{CE}(\hat{y},y)}{\partial b} \end{bmatrix} = \begin{bmatrix} (\sigma(w \cdot x + b) - y)x_1 \\ (\sigma(w \cdot x + b) - y)x_2 \\ \sigma(w \cdot x + b) - y \end{bmatrix} = \begin{bmatrix} (\sigma(0) - 1)x_1 \\ (\sigma(0) - 1)x_2 \\ \sigma(0) - 1 \end{bmatrix} = \begin{bmatrix} -0.5x_1 \\ -0.5 \end{bmatrix} = \begin{bmatrix} -1.5 \\ -1.0 \\ -0.5 \end{bmatrix}
$$

 $T = 50$   $\mu$   $\sigma$ e a gradient, we compute the new parameter vector  $\theta^1$  by moving  $\theta^0$  in the opposite direction from the gradient: ow that we have a<br>**paceite direction** fr ompute th:<br>nt: ter ve<sup>.</sup> 0*.*5  $\overline{5}$ Now that we have a gradient, we compute the new parameter vector  $\theta^1$  by moving  $\theta^0$  in the

$$
\theta_{t+1} = \theta_t - \eta \nabla L(f(x; \theta), y) \qquad \eta = 0.1;
$$

$$
\theta^1 = \begin{bmatrix} w_1 \\ w_2 \\ b \end{bmatrix} - \eta \begin{bmatrix} -1.5 \\ -1.0 \\ -0.5 \end{bmatrix}
$$

**Example of gradient descent**  
\n
$$
\nabla_{w,b} = \begin{bmatrix} \frac{\partial L_{CE}(\hat{y},y)}{\partial w_1} \\ \frac{\partial L_{CE}(\hat{y},y)}{\partial w_2} \\ \frac{\partial L_{CE}(\hat{y},y)}{\partial b} \end{bmatrix} = \begin{bmatrix} (\sigma(w \cdot x + b) - y)x_1 \\ (\sigma(w \cdot x + b) - y)x_2 \\ \sigma(w \cdot x + b) - y \end{bmatrix} = \begin{bmatrix} (\sigma(0) - 1)x_1 \\ (\sigma(0) - 1)x_2 \\ \sigma(0) - 1 \end{bmatrix} = \begin{bmatrix} -0.5x_1 \\ -0.5 \end{bmatrix} = \begin{bmatrix} -1.5 \\ -1.0 \\ -0.5 \end{bmatrix}
$$

 $T = 50$   $\mu$   $\sigma$ e a gradient, we compute the new parameter vector  $\theta^1$  by moving  $\theta^0$  in the opposite direction from the gradient: ow that we have a<br>**paceite direction** fr ompute th:<br>nt: ter ve<sup>.</sup> 0*.*5  $\overline{5}$ Now that we have a gradient, we compute the new parameter vector  $\theta^1$  by moving  $\theta^0$  in the

$$
\theta_{t+1} = \theta_t - \eta \nabla L(f(x; \theta), y) \qquad \eta = 0.1;
$$

$$
\theta^1 = \begin{bmatrix} w_1 \\ w_2 \\ b \end{bmatrix} - \eta \begin{bmatrix} -1.5 \\ -1.0 \\ -0.5 \end{bmatrix} = \begin{bmatrix} .15 \\ .1 \\ .05 \end{bmatrix}
$$

**Example of gradient descent**  
\n
$$
\nabla_{w,b} = \begin{bmatrix} \frac{\partial L_{CE}(\hat{y},y)}{\partial w_1} \\ \frac{\partial L_{CE}(\hat{y},y)}{\partial w_2} \\ \frac{\partial L_{CE}(\hat{y},y)}{\partial b} \end{bmatrix} = \begin{bmatrix} (\sigma(w \cdot x + b) - y)x_1 \\ (\sigma(w \cdot x + b) - y)x_2 \\ \sigma(w \cdot x + b) - y \end{bmatrix} = \begin{bmatrix} (\sigma(0) - 1)x_1 \\ (\sigma(0) - 1)x_2 \\ \sigma(0) - 1 \end{bmatrix} = \begin{bmatrix} -0.5x_1 \\ -0.5 \end{bmatrix} = \begin{bmatrix} -1.5 \\ -1.0 \\ -0.5 \end{bmatrix}
$$

 $T = 50$   $\mu$   $\sigma$ e a gradient, we compute the new parameter vector  $\theta^1$  by moving  $\theta^0$  in the opposite direction from the gradient: ow that we have a<br>**paceite direction** fr ompute th:<br>nt: ter ve<sup>.</sup> 0*.*5  $\overline{5}$ Now that we have a gradient, we compute the new parameter vector  $\theta^1$  by moving  $\theta^0$  in the

$$
\theta_{t+1} = \theta_t - \eta \nabla L(f(x; \theta), y) \qquad \eta = 0.1;
$$

$$
\theta^1 = \begin{bmatrix} w_1 \\ w_2 \\ b \end{bmatrix} - \eta \begin{bmatrix} -1.5 \\ -1.0 \\ -0.5 \end{bmatrix} = \begin{bmatrix} .15 \\ .1 \\ .05 \end{bmatrix}
$$

the weight and weight weight to have a negative a value of the weight of the search to have a negative value. Note that enough negative examples would eventually make w<sub>2</sub> negative

### **Outline**

Logistic Regression Examples

Learning Weights - SGD

Beyond Binary Classification

Implementation Tricks

Neural Networks

## Prediction: NLP/ML vs CTA/TADA

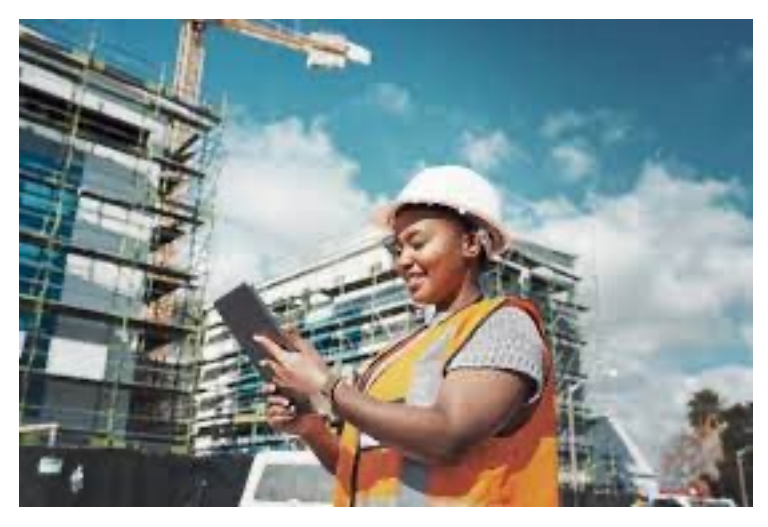

NLP/ML:

- Make prediction about unseen data
	- Predict if a stock will go up or down based on social media posts

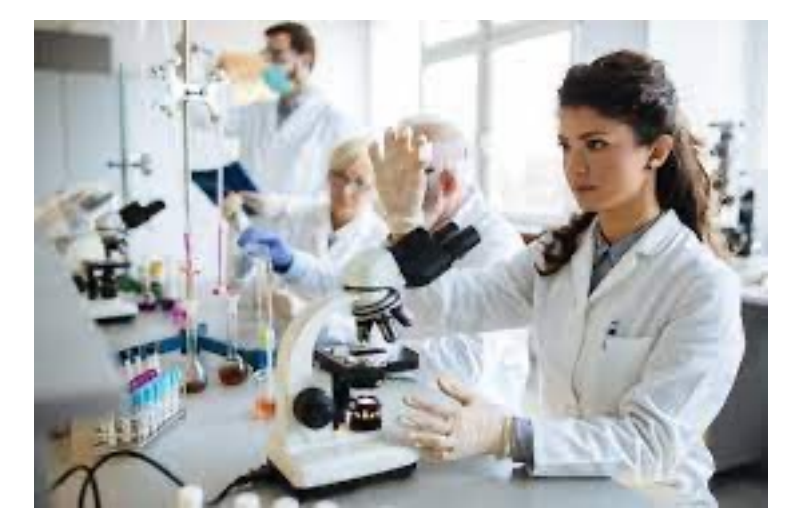

CTA/TADA/CSS:

- Learn something about different categories
	- Are there different terms/concepts used to describe male vs female professors on course reviews

### **Outline**

Logistic Regression Examples

Learning Weights - SGD

**Beyond Binary Classification**

Implementation Tricks

Neural Networks

Multinomial Logistic Regression aka softmax regression, multinomial logit

**Softmax:** a generalization of the sigmoid

- Takes a vector of *k* values
	- think scores for each class
- Outputs a probability distribution
	- each value in the range [0,1]
	- all the values summing to 1

$$
softmax(z_i) = \frac{\exp(z_i)}{\sum_{j=1}^{k} \exp(z_j)} \qquad 1 \le i \le k
$$
  

$$
softmax(\mathbf{z}) = \left[\frac{\exp(z_1)}{\sum_{j=1}^{k} \exp(z_j)}, \frac{\exp(z_2)}{\sum_{j=1}^{k} \exp(z_j)}, \dots, \frac{\exp(z_3)}{\sum_{j=1}^{k} \exp(z_j)}\right]
$$

### **Outline**

Logistic Regression Examples

Learning Weights - SGD

Beyond Binary Classification

**Implementation Tricks**

Neural Networks

### Mini-batch training

- Stochastic gradient descent chooses a single random example at a time.
- That can result in choppy movements
- More common to compute gradient over batches of training instances.
- **Batch training**: entire dataset
- **Mini-batch training**: *m* examples (512, or 1024)

## Overfitting

- A model that perfectly match the training data has a problem.
- It will also **overfit** to the data, modeling noise
	- A random word that perfectly predicts *y* (it happens to only occur in one class) will get a very high weight.
	- Failing to generalize to a test set without this word.
- A good model should be able to **generalize**

# Overfitting

+

• This movie drew me in, and it'll do the same to you.

I can't tell you how much I hated this movie. It sucked. -

Useful or harmless features

 $X1 = "this"$ X2 = "movie X3 = "hated"

 $X4 = "drew me in"$ 

4gram features that just "memorize" training set and might cause problems

X5 = "the same to you" X7 = "tell you how much"

### **Overfitting**

- 4-gram model on tiny data will just memorize the data
	- 100% accuracy on the training set
- But it will be surprised by the novel 4-grams in the test data
	- Low accuracy on test set
- Models that are too powerful can **overfit** the data
	- Fitting the details of the training data so exactly that the model doesn't generalize well to the test set
		- How to avoid overfitting?
			- Regularization in logistic regression
			- Dropout in neural networks

### Regularization data to the unseen test set, but a model that overfits will have poor generalization.

- A solution for overfitting **in the following objective for a batch of**
- Add a regularization term *R*(θ) to the loss function Add a regularization term  $n(\sigma)$  to the 1033 runction<br>(for now written as maximizing logprob rather than minimizing loss)  $\rho$  dde scaularization term  $D(\Omega)$  to the loss function minimized variable of the 1990 of the 1990 of the 1990 of the 1990 of the 1990 of the 1990 of the 1990 of the 1<br>Minimizing the 1990 of the 1990 of the 1990 of the 1990 of the 1990 of the 1990 of the 1990 of the 1990 of the

$$
\hat{\theta} = \underset{\theta}{\operatorname{argmax}} \sum_{i=1}^{m} \log P(y^{(i)} | x^{(i)}) - \alpha R(\theta)
$$

- Idea: choose an *R*(θ) that penalizes large weights
- fitting the data well with lots of big weights not as good as fitting the data a little less well, with small weights The new regularization is used to perfect the data weight and the fitting the data weight late of high weights. Thus a set of perfective  $\frac{1}{2}$ of the weights that we well have the with small weights.<br>The training the data a little less well, with small weights high values to do so—will be penalized more than a setting that matches than a setting that matches that match<br>That matches the data a setting that matches the data a setting that matches the data a setting that matches t

### L2 Regularization (= ridge regression) high values to do so—will be penalized more than a setting that matches the data a little so using smaller weights. The penalized more than a setting than a setting than a setting than a setting tha  $\overline{a}$  the weights that matches the training data perfection  $\overline{b}$

- The sum of the squares of the weights compute this regularization term *R*(q). L2 regularization is a quadratic function of L2 The suit of the squares of the weights
- The name is because this is the (square of the) **L2 norm**  $||\theta||_2$ , = **Euclidean distance** of  $\theta$  to the origin. from the name is secaded this is the mail of **numerical** secaded this is the pro*n* • The name is because this is the (square of the)

$$
R(\theta) = ||\theta||_2^2 = \sum_{j=1} \theta_j^2
$$

• L2 regularized objective function: The L2 regularized objective function becomes:

$$
\hat{\theta} = \underset{\theta}{\operatorname{argmax}} \left[ \sum_{i=1}^{m} \log P(y^{(i)} | x^{(i)}) \right] - \alpha \sum_{j=1}^{n} \theta_j^2
$$

### L1 Regularization (= lasso regression)  $\overline{C}$  $\overline{a}$  $\alpha$   $\alpha$   $\beta$   $\beta$   $\beta$  $\mathcal{L}_{\mathcal{D}}$  regularization of the weight values, named after the weight values, named after the L1 norm L1 norm L1 norm L1 norm L1 norm L1 norm L1 norm L1 norm L1 norm L1 norm L1 norm L1 norm L1 norm L1 norm L1 norm L1 eguiariza .<br>. 4 **CIC** *m* log*P*(*y*(*i*) *|x*(*i*) )  $\overline{\phantom{a}}$ J<br>J

- The sum of the (absolute value of the) weights  $\blacksquare$ **The sum of the (absolute value of the) weights** • The sum of the (absolute value of the) weights
- Named after the **L1 norm**  $||W||_1$ , = sum of the absolute values of the weights, = **Manhattan distance**  $R(\theta) = ||\theta||_1 = \sum |\theta|$ *n i*=1 *i*=1  $|\theta_i|$  $M = \begin{bmatrix} 1 & 0 & 0 & 0 & 0 \\ 0 & 0 & 0 & 0 & 0 \\ 0 & 0 & 0 & 0 & 0 \\ 0 & 0 & 0 & 0 & 0 \\ 0 & 0 & 0 & 0 & 0 \\ 0 & 0 & 0 & 0 & 0 \\ 0 & 0 & 0 & 0 & 0 \\ 0 & 0 & 0 & 0 & 0 \\ 0 & 0 & 0 & 0 & 0 \\ 0 & 0 & 0 & 0 & 0 \\ 0 & 0 & 0 & 0 & 0 \\ 0 & 0 & 0 & 0 & 0 \\ 0 & 0 & 0 & 0 & 0 \\ 0 & 0 & 0 & 0 & 0 & 0$ with a street grid like  $\mathbf{v}$ *n*  $|g_i|$
- · L1 regularized objective function:

$$
\hat{\theta} = \underset{\theta}{\operatorname{argmax}} \left[ \sum_{1=i}^{m} \log P(y^{(i)} | x^{(i)}) \right] - \alpha \sum_{j=1}^{n} |\theta_j|
$$

### **Outline**

Logistic Regression Examples

Learning Weights - SGD

Beyond Binary Classification

Implementation Tricks

**Neural Networks**

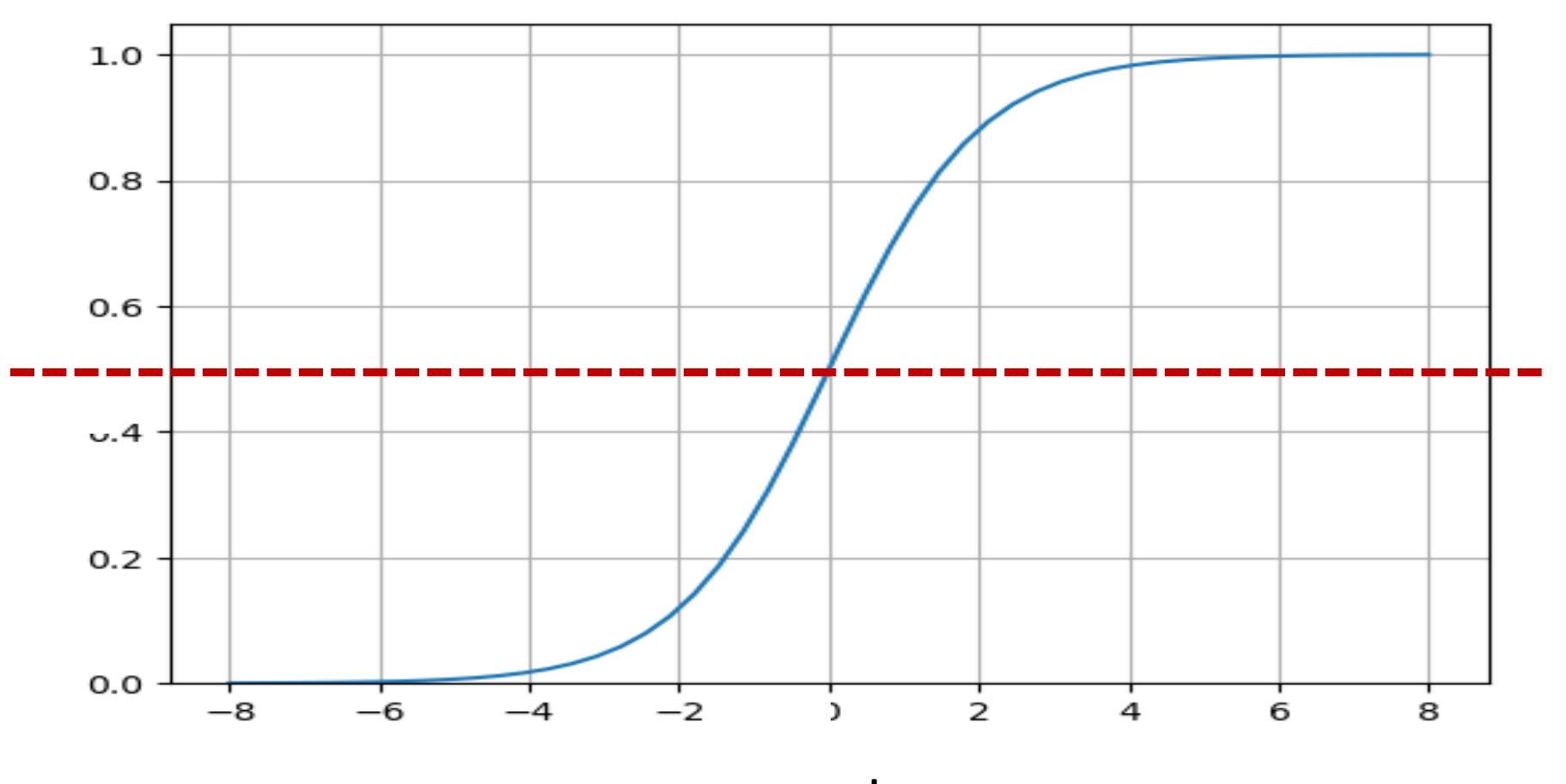

 $wx + b$ 

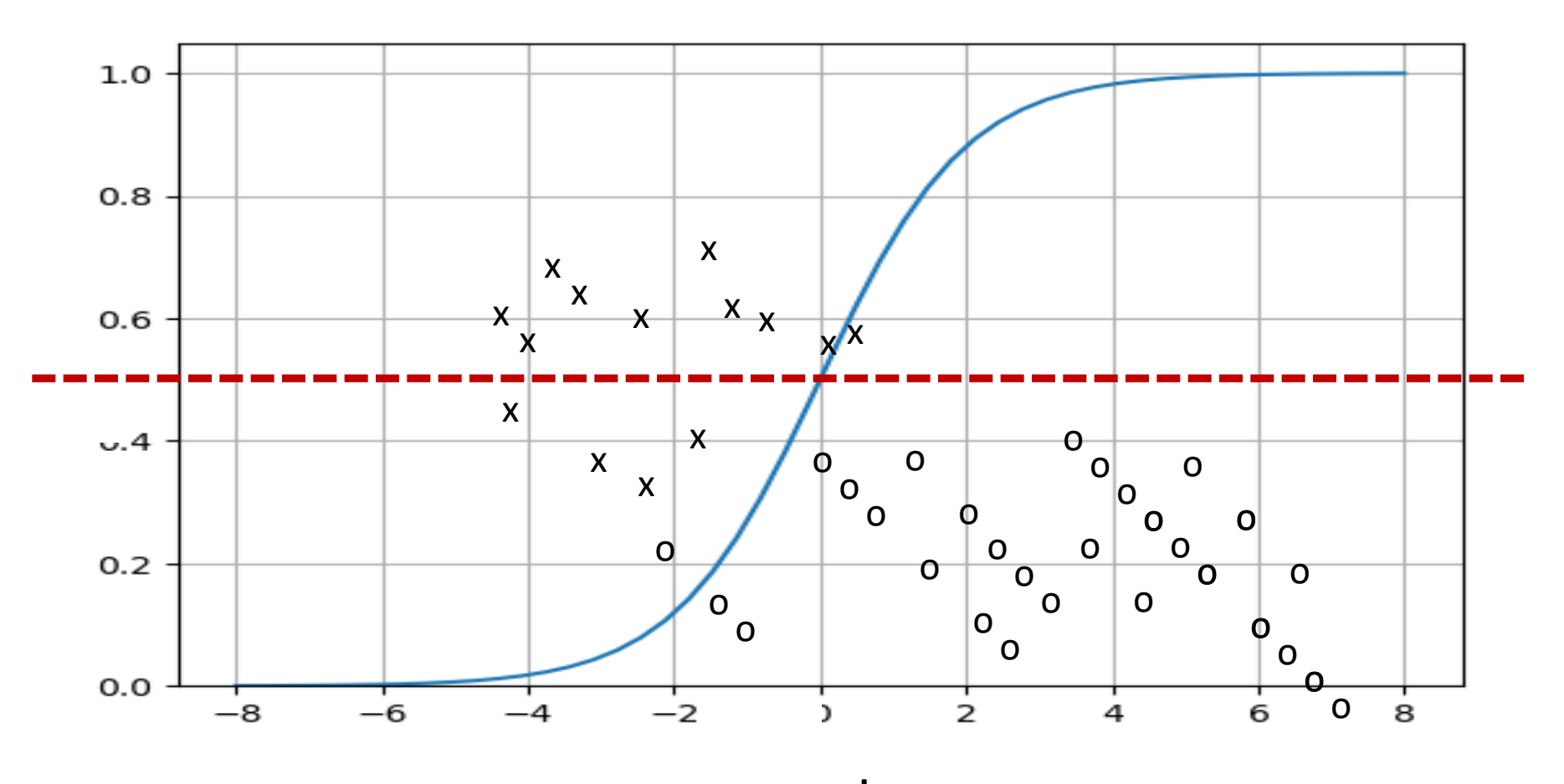

 $wx + b$ 

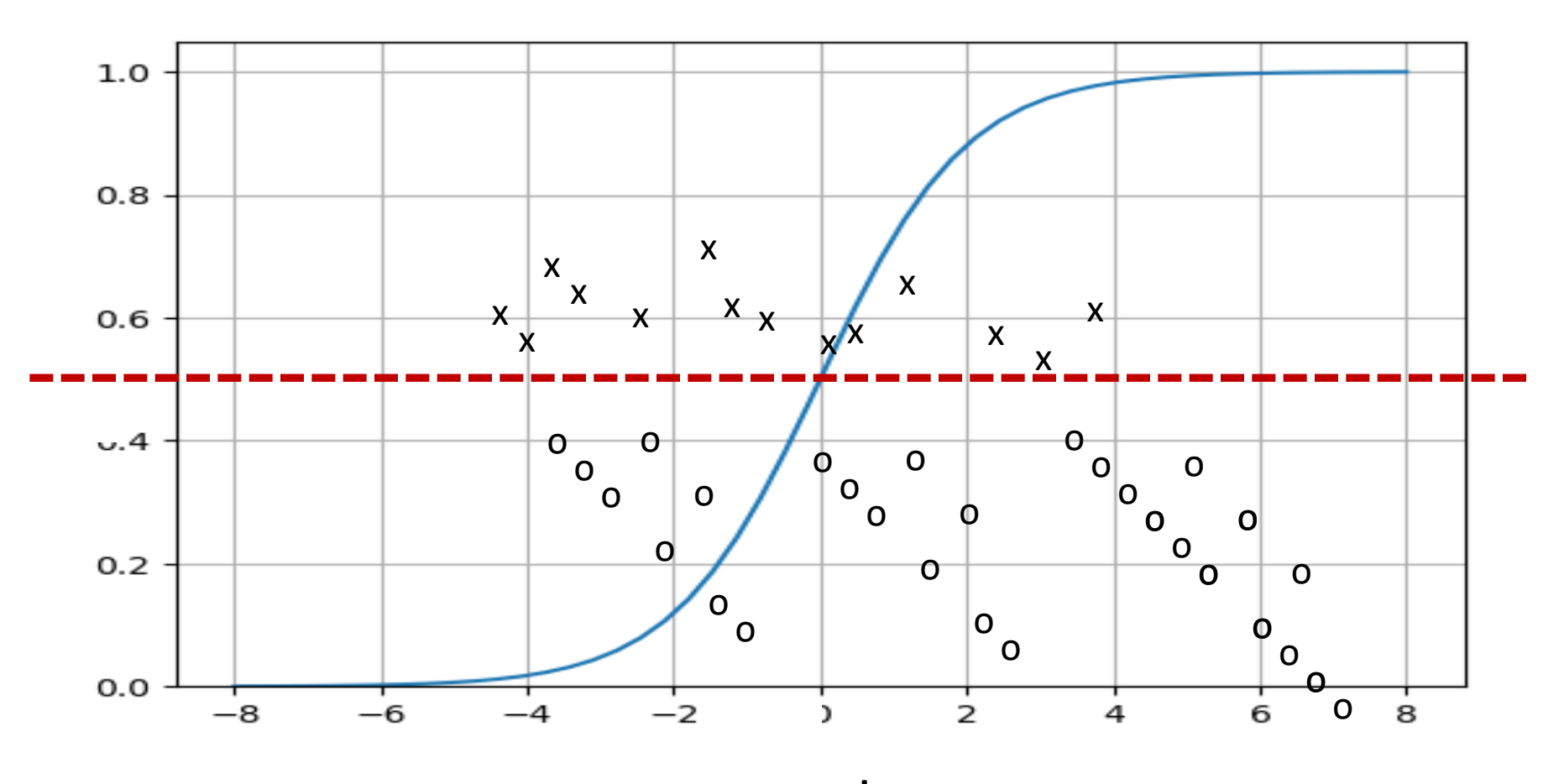

 $wx + b$ 

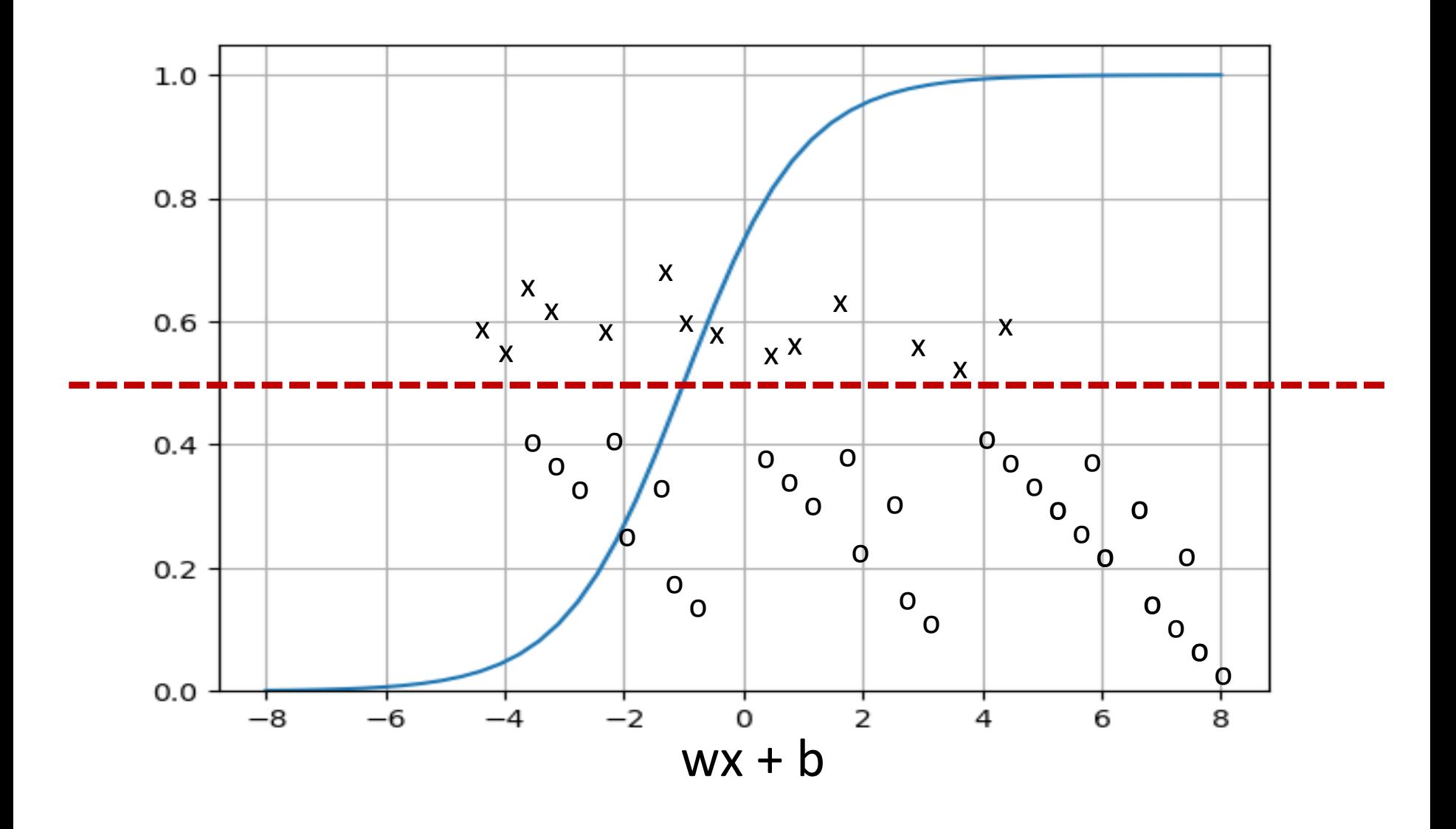

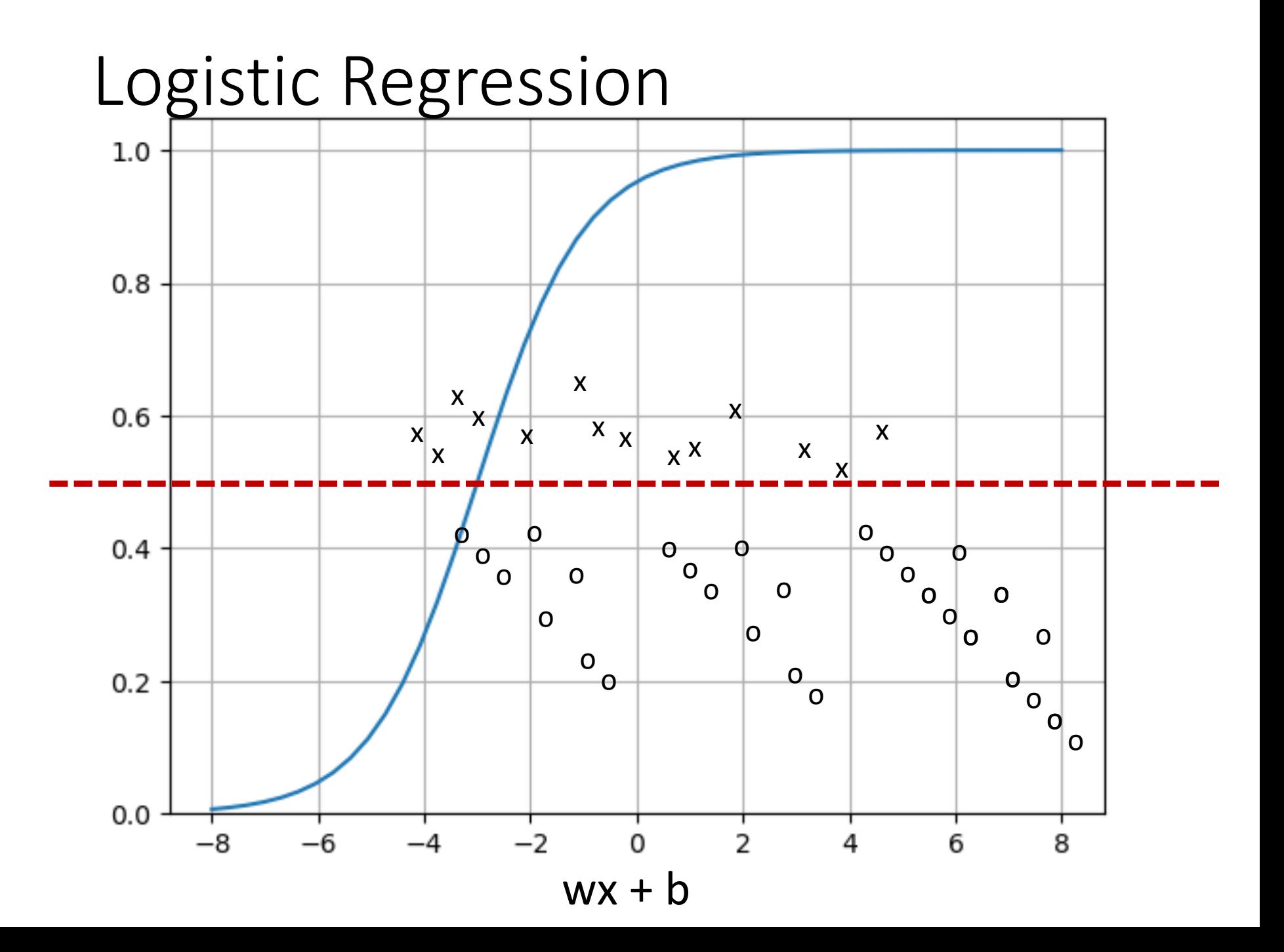

### Could we train Logistic Regression on these two training sets?

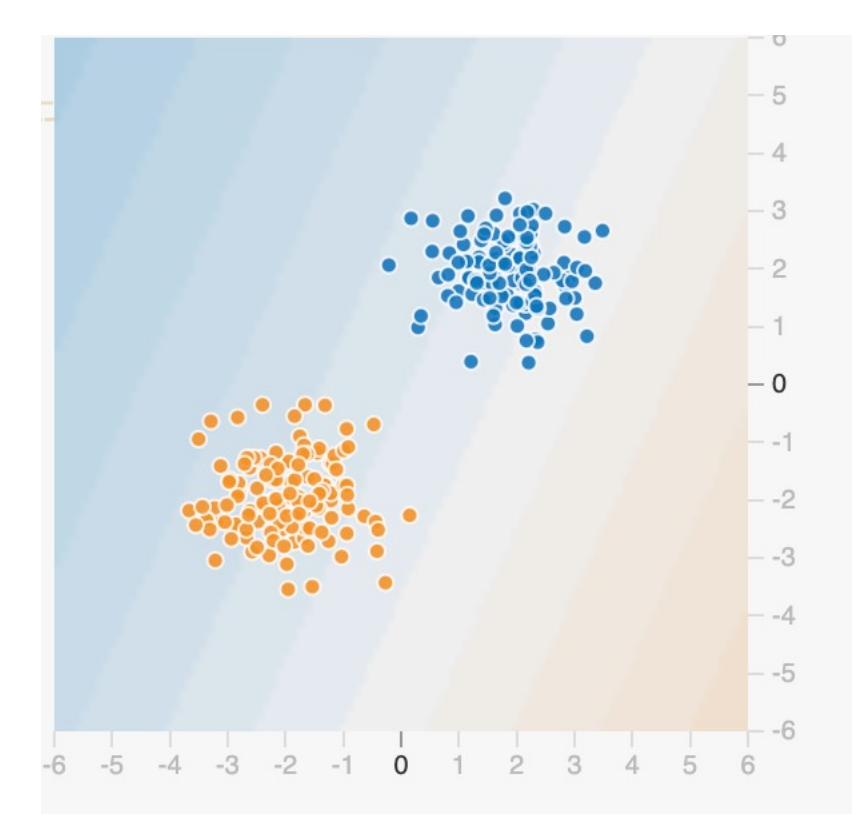

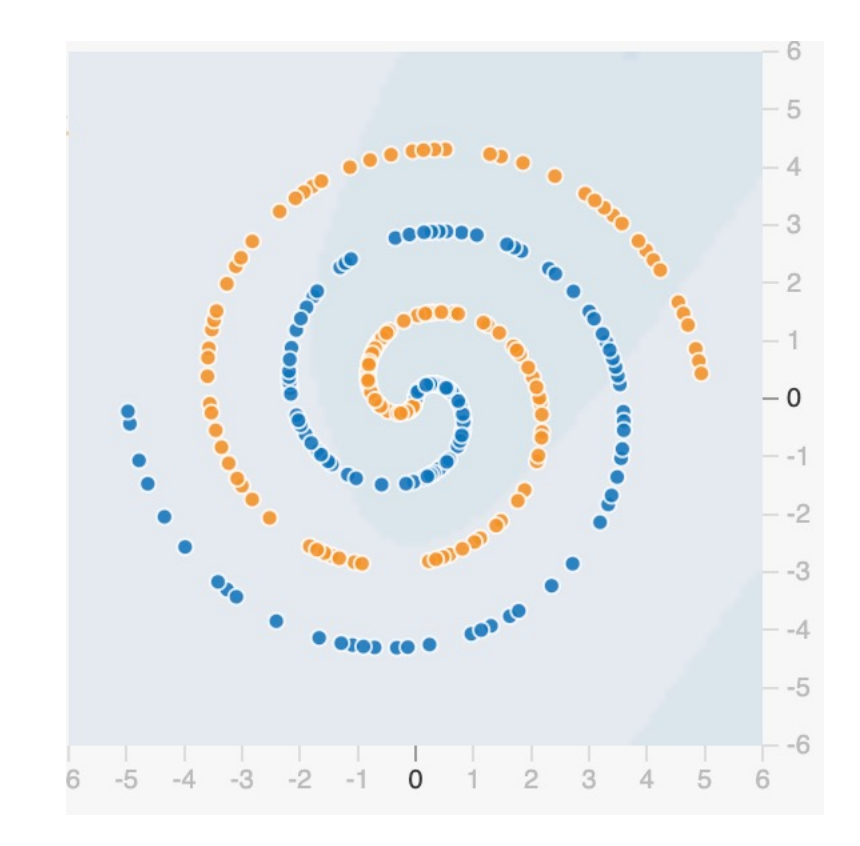

### Training Logistic Regression on these two training sets

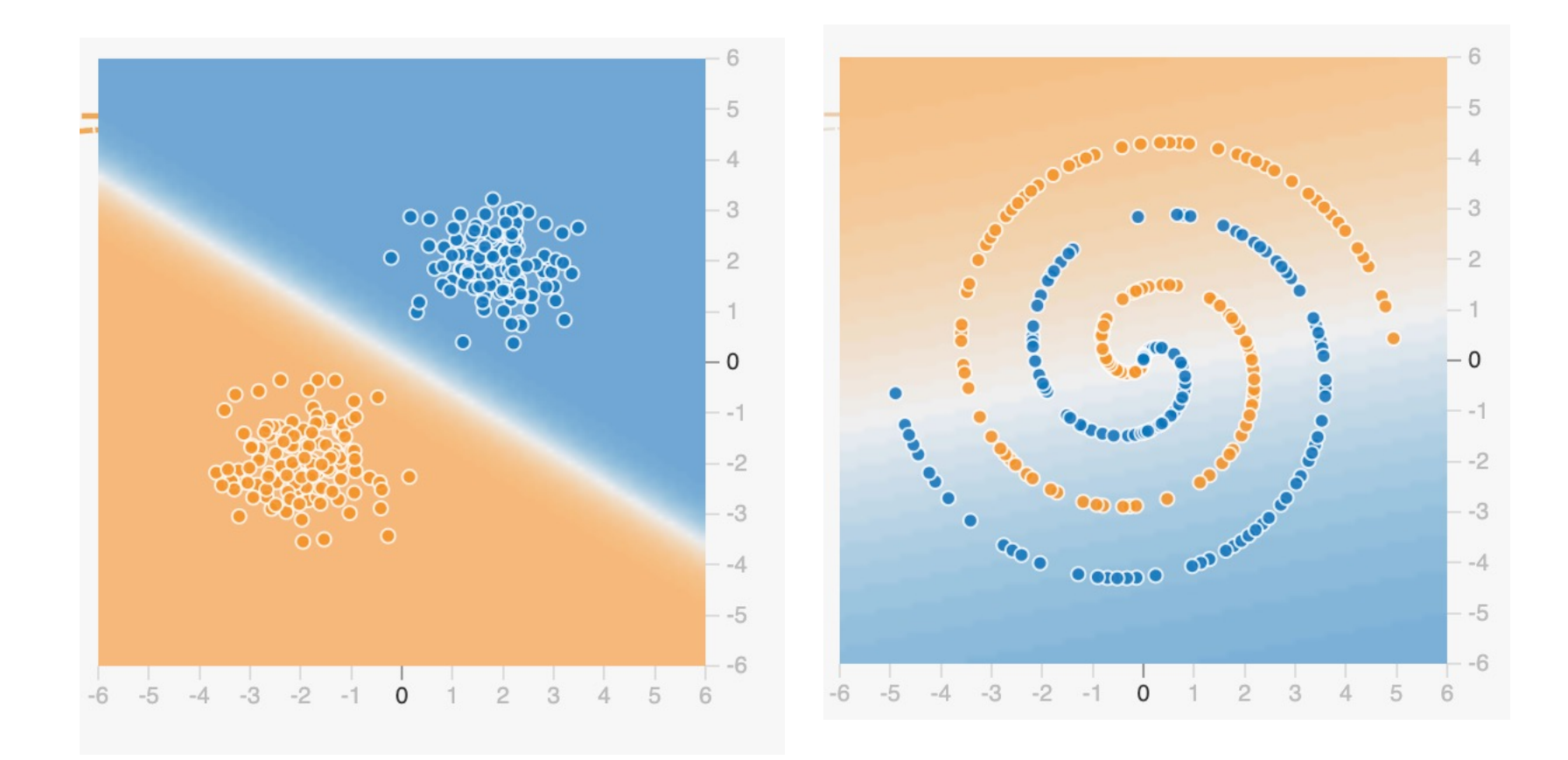

### Predicting with Logistic Regression

Given  $x = \begin{bmatrix} x_1, & x_2, & x_3, & \dots, x_j \end{bmatrix}$ 

Learn weights  $\boldsymbol{\beta} = [\beta_1, \beta_2, \beta_3, ..., \beta_i]$ 

Compute a dot product  $x * B$ 

Dot product is a linear combination We need to add some non-linearity

## Predicting with Logistic Regression

Is sigmoid enough? Does adding sigmoid allows us to model non-linearly separable data?

https://playground.tensorflow.org/